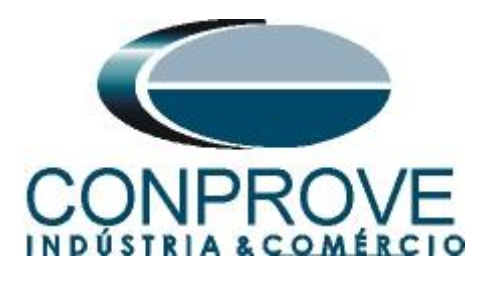

**INSTRUMENTOS PARA TESTES ELÉTRICOS Tutorial de Teste**

**Tipo de Equipamento:** Relé de Proteção

**Marca:** Diversas

**Modelo:** Diversos

**Ferramentas Utilizadas:** CE-67NET; CE-6707; CE-6710; CE-7012

**Objetivo:** Configurar a mala de teste para enviar mensagens Sampled Value.

**Controle de Versão:**

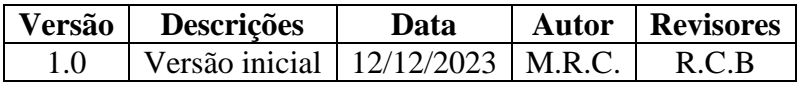

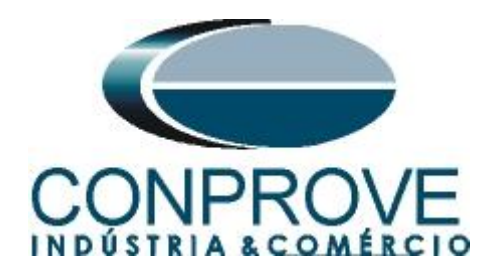

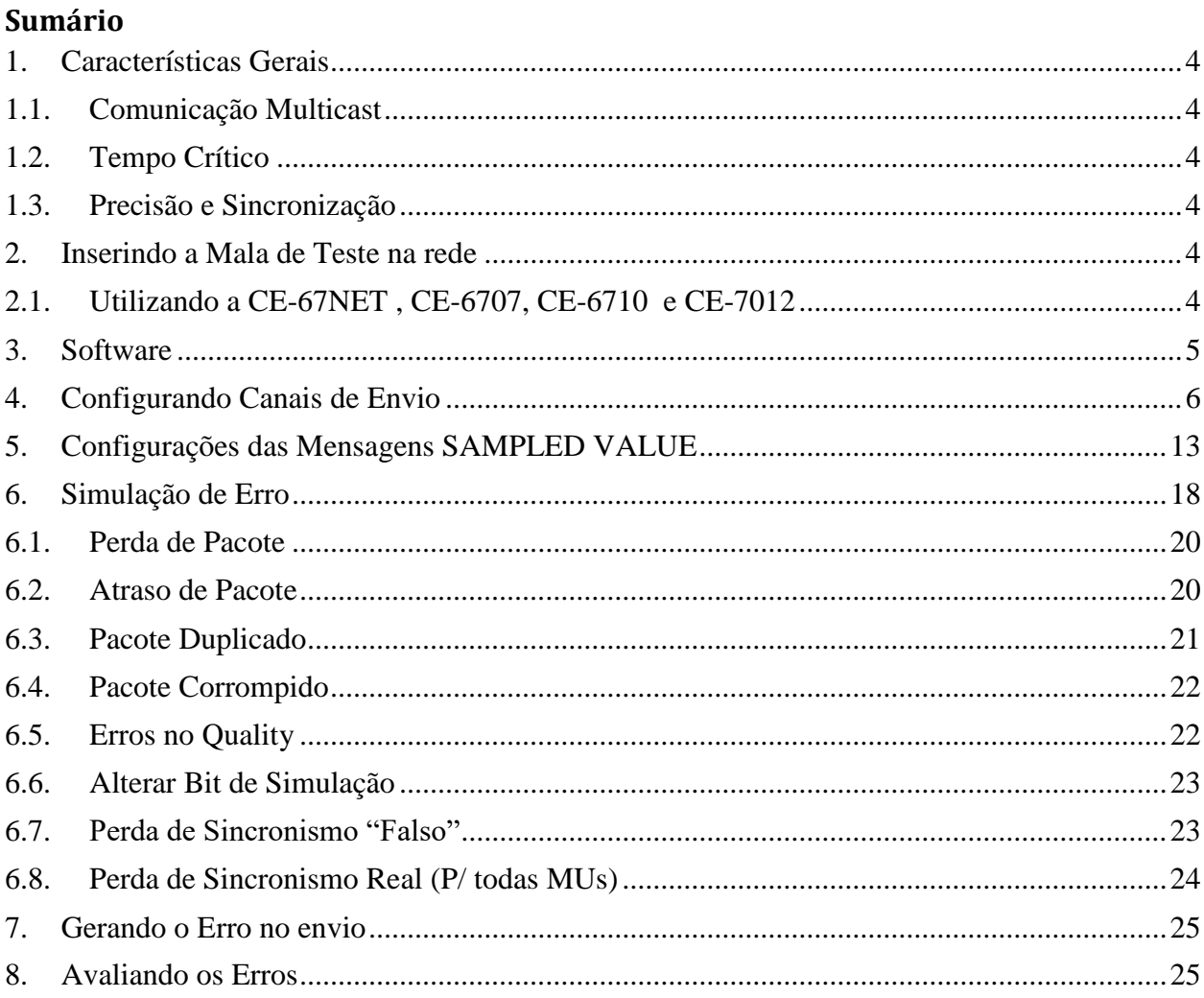

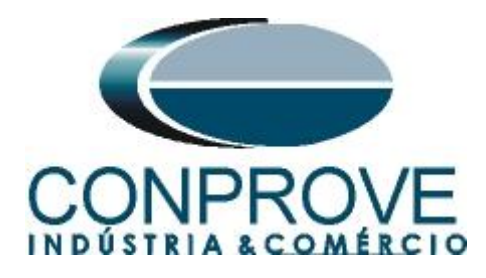

#### **Termo de Responsabilidade**

As informações contidas nesse tutorial são constantemente verificadas. Entretanto, diferenças na descrição não podem ser completamente excluídas; desta forma, a CONPROVE se exime de qualquer responsabilidade, quanto a erros ou omissões contidos nas informações transmitidas.

Sugestões para aperfeiçoamento desse material são bem vindas, bastando o usuário entrar em contato através do email [suporte@conprove.com.br.](mailto:suporte@conprove.com.br)

O tutorial contém conhecimentos obtidos dos recursos e dados técnicos no momento em que foi escrito. Portanto a CONPROVE reserva-se o direito de executar alterações nesse documento sem aviso prévio.

Este documento tem como objetivo ser apenas um guia, o manual do equipamento a ser testado deve ser sempre consultado.

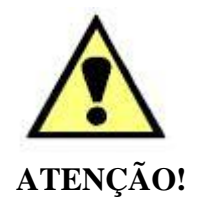

O equipamento gera valores de correntes e tensões elevadas durante sua operação. O uso indevido do equipamento pode acarretar em danos materiais e físicos.

Somente pessoas com qualificação adequada devem manusear o instrumento. Observa-se que o usuário deve possuir treinamento satisfatório quanto aos procedimentos de manutenção, um bom conhecimento do equipamento a ser testado e ainda estar ciente das normas e regulamentos de segurança.

# **Copyright**

Copyright © CONPROVE. Todos os direitos reservados. A divulgação, reprodução total ou parcial do seu conteúdo, não está autorizada, a não ser que sejam expressamente permitidos. As violações são passíveis de sansões por leis.

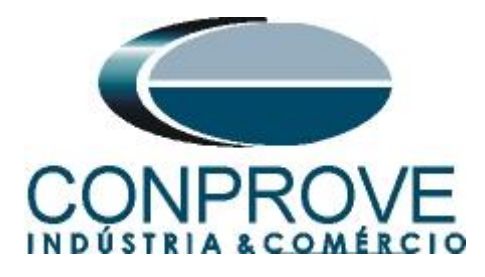

# <span id="page-3-0"></span>**1. Características Gerais**

Sampled Value são mensagens usadas para transmitir informações amostradas em sistemas de medição de grandezas elétricas, como corrente e tensão, de uma maneira eficiente e confiável. São regidas pela norma IEC 61850.

As principais características das mensagens Sampled Value são:

# <span id="page-3-1"></span>**1.1.Comunicação Multicast**

Utilizam comunicação multicast para publicar as mensagens a todos os dispositivos interessados na informação contida na mensagem.

# <span id="page-3-2"></span>**1.2.Tempo Crítico**

Uma das principais características do Sampled Value é ser de tempo crítico, o que significar ter baixa latência na transmissão de mensagens. Isso é especialmente importante em proteção de sistemas elétricos, onde a resposta rápida a eventos é crucial.

#### <span id="page-3-3"></span>**1.3.Precisão e Sincronização**

A precisão na medição e a sincronização temporal são essenciais nas mensagens Sampled Value. Isso é vital para garantir que os dispositivos em diferentes partes do sistema elétrico possam interpretar e agir com base nas informações amostrada de maneira precisa e coordenada.

#### <span id="page-3-4"></span>**2. Inserindo a Mala de Teste na rede**

# <span id="page-3-5"></span>**2.1.Utilizando a CE-67NET , CE-6707, CE-6710 e CE-7012**

Deve-se conectar um cabo Ethernet ou de fibra óptica na parte traseira da mala e ligá-lo em um switch.

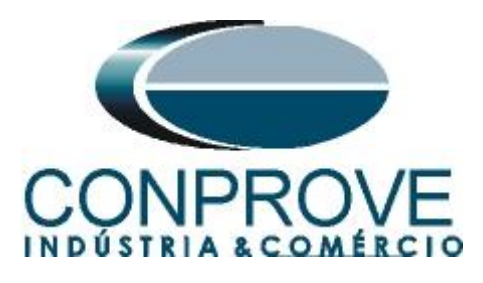

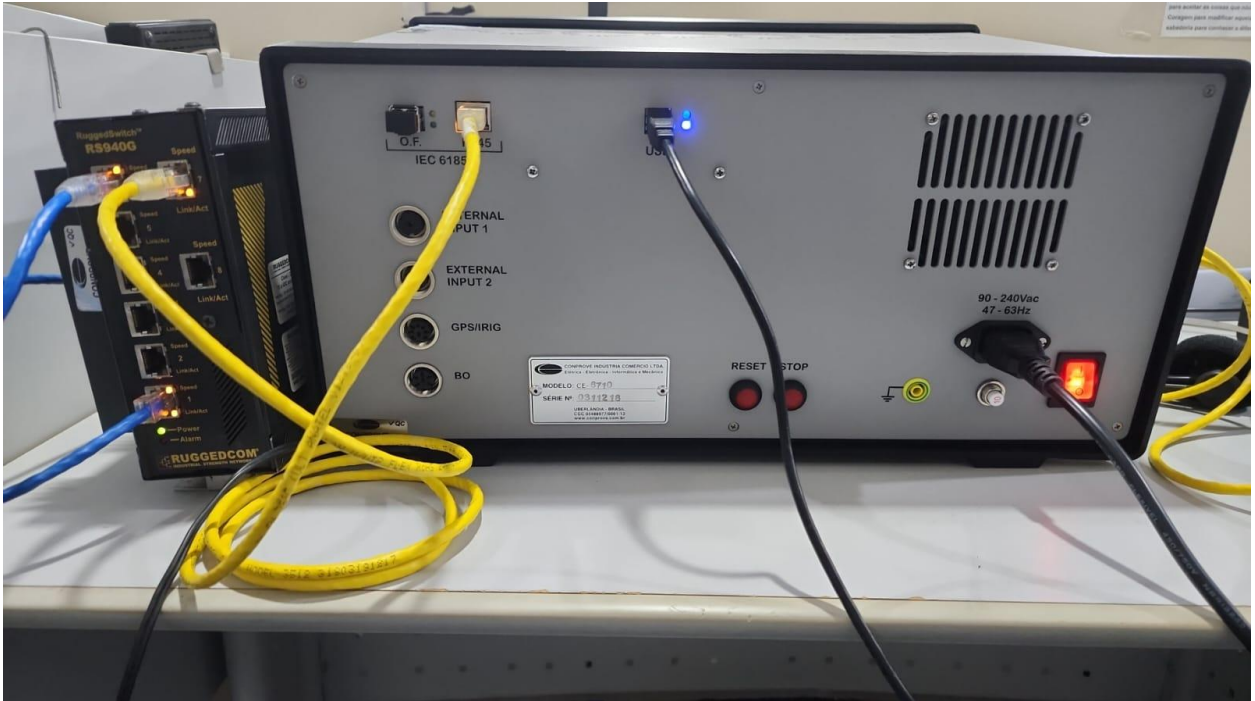

**Figura 1**

# <span id="page-4-0"></span>**3. Software**

Praticamente todos os aplicativos podem ser utilizados para envio de mensagens Sampled Value sendo que o procedimento de configuração é idêntico em todos eles. Nesse caso será utilizado o software *"Sequencer"*. Clique no ícone do gerenciador de aplicativos *"CTC"*.

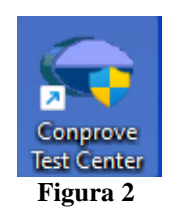

Efetue um clique no ícone do software *"Sequencer"*.

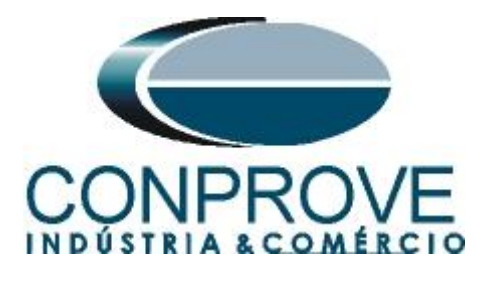

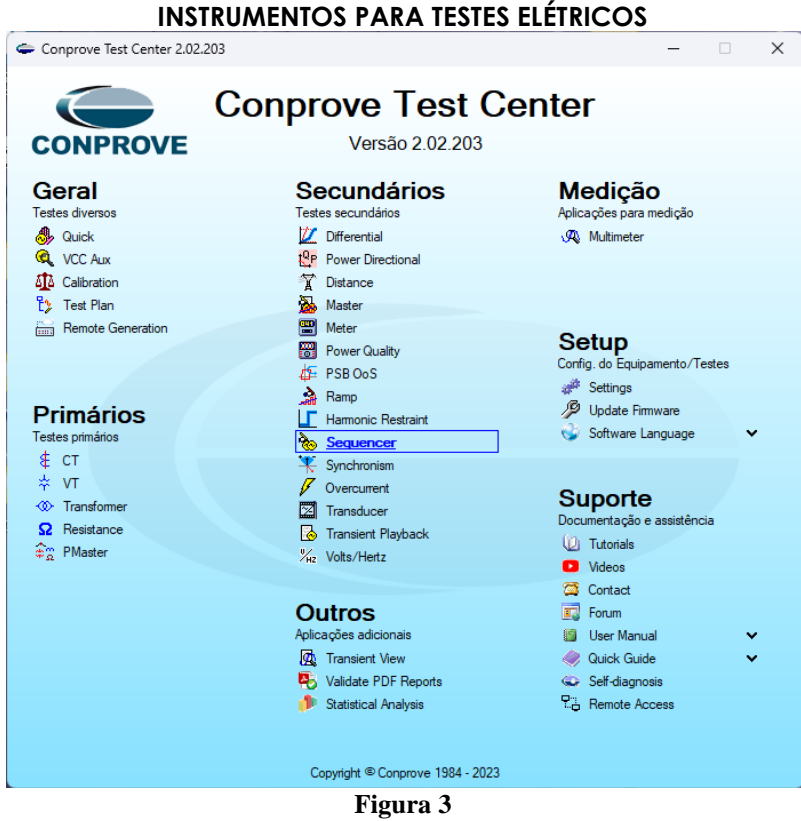

#### <span id="page-5-0"></span>**4. Configurando Canais de Envio**

Configure no software os canais de envio das mensagens Sampled Value, portanto clique na opção *"Direc Canais"*.

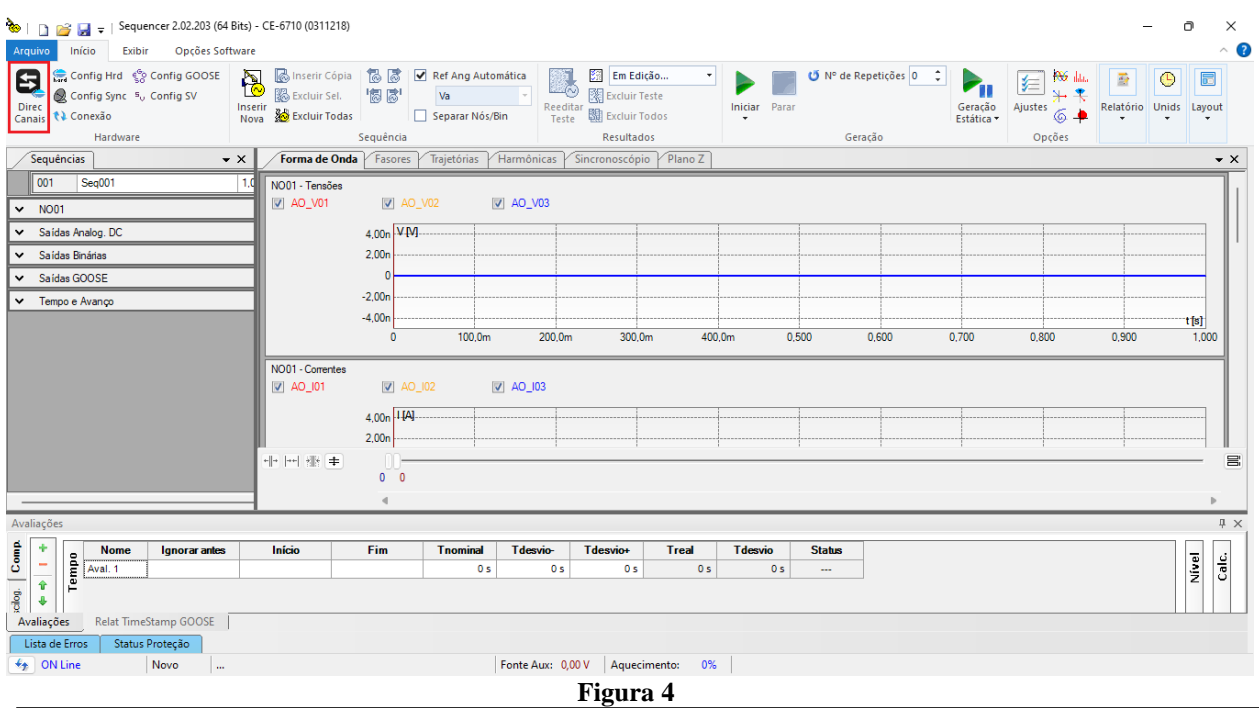

**Rua Visconde de Ouro Preto, 77 - Bairro Custódio Pereira - Uberlândia – MG - CEP 38405-202 Fone (34) 3218-6800** 

**Home Page: www.conprove.com - E-mail: conprove@conprove.com.br**

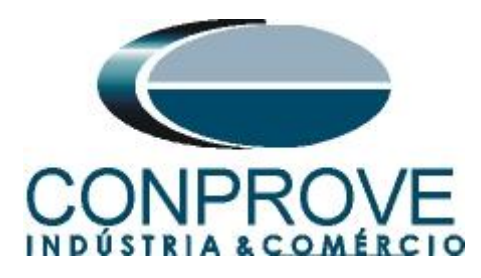

Clique no botão *"Configurar"* escolha a aba *"Sampled Value"* e selecione a opção *"Livres – SAÍDAS ANALOG. DESABILITADAS"*.

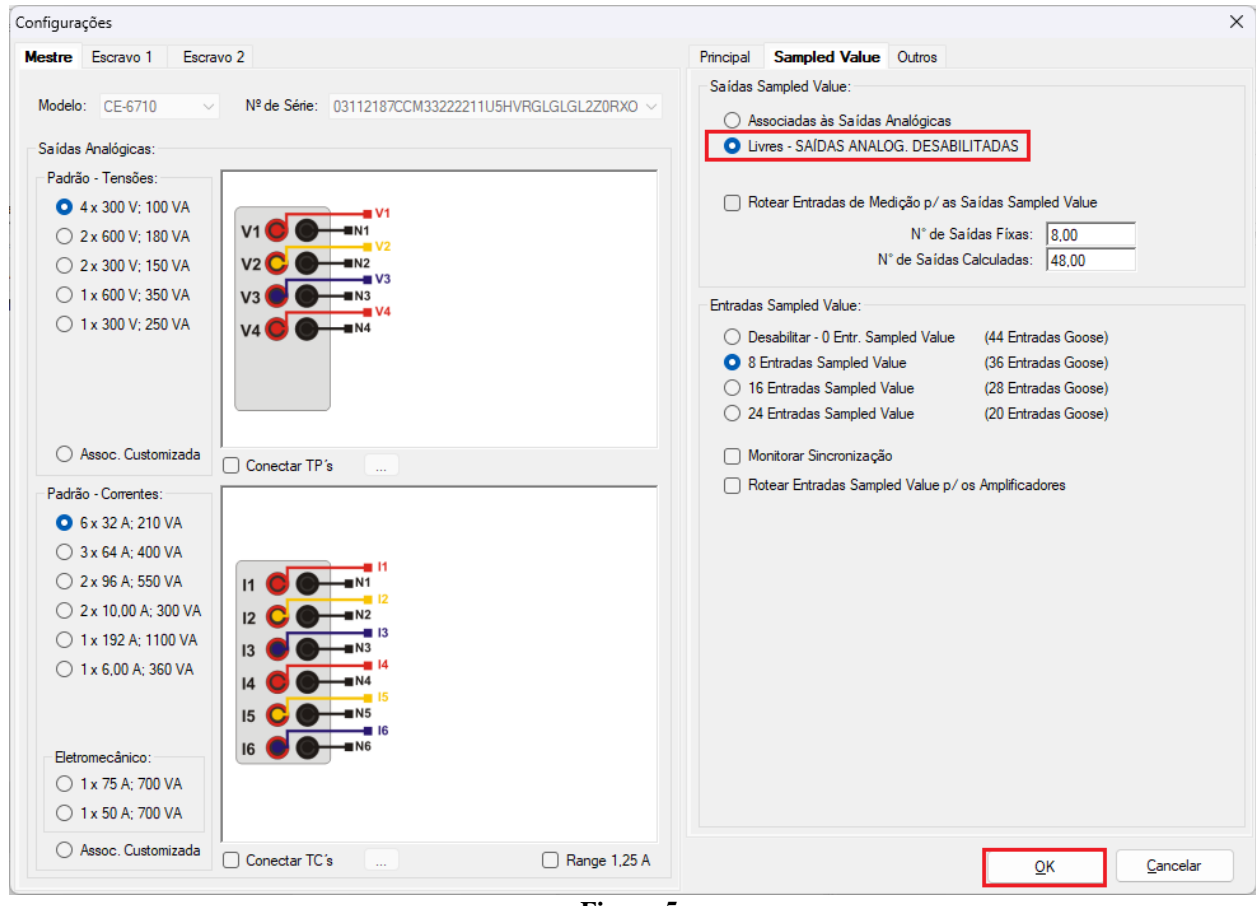

**Figura 5**

Lembrando que o máximo de 80 canais para envio de mensagens SAMPLED VALUE é permitido. Escolha a opção *"Avançado"* e as abas *"Saídas: Analóg. e SV"* e *" Saídas Sampled Value"*.

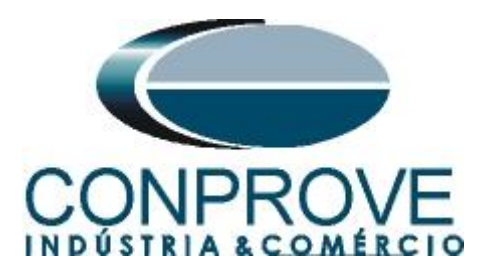

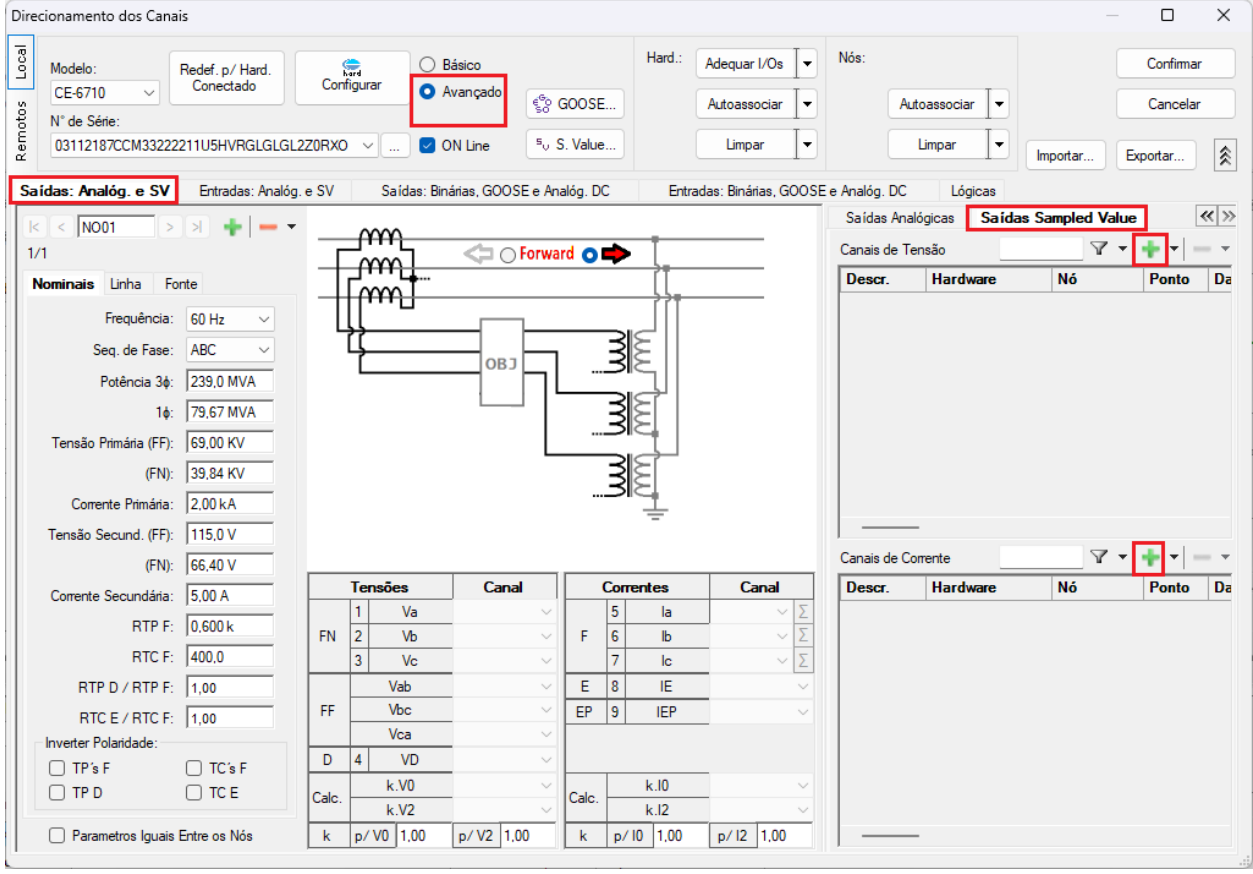

**Figura 6**

Clique nos ícones de *"+"* para adicionar os canais de corrente e tensão. Nesse exemplo serão utilizados quatro canais de tensão e quatro de corrente.

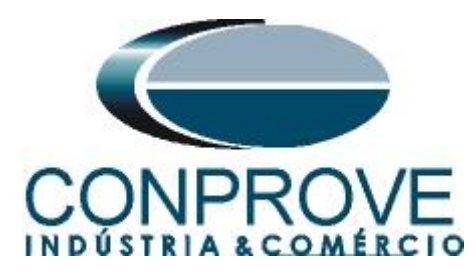

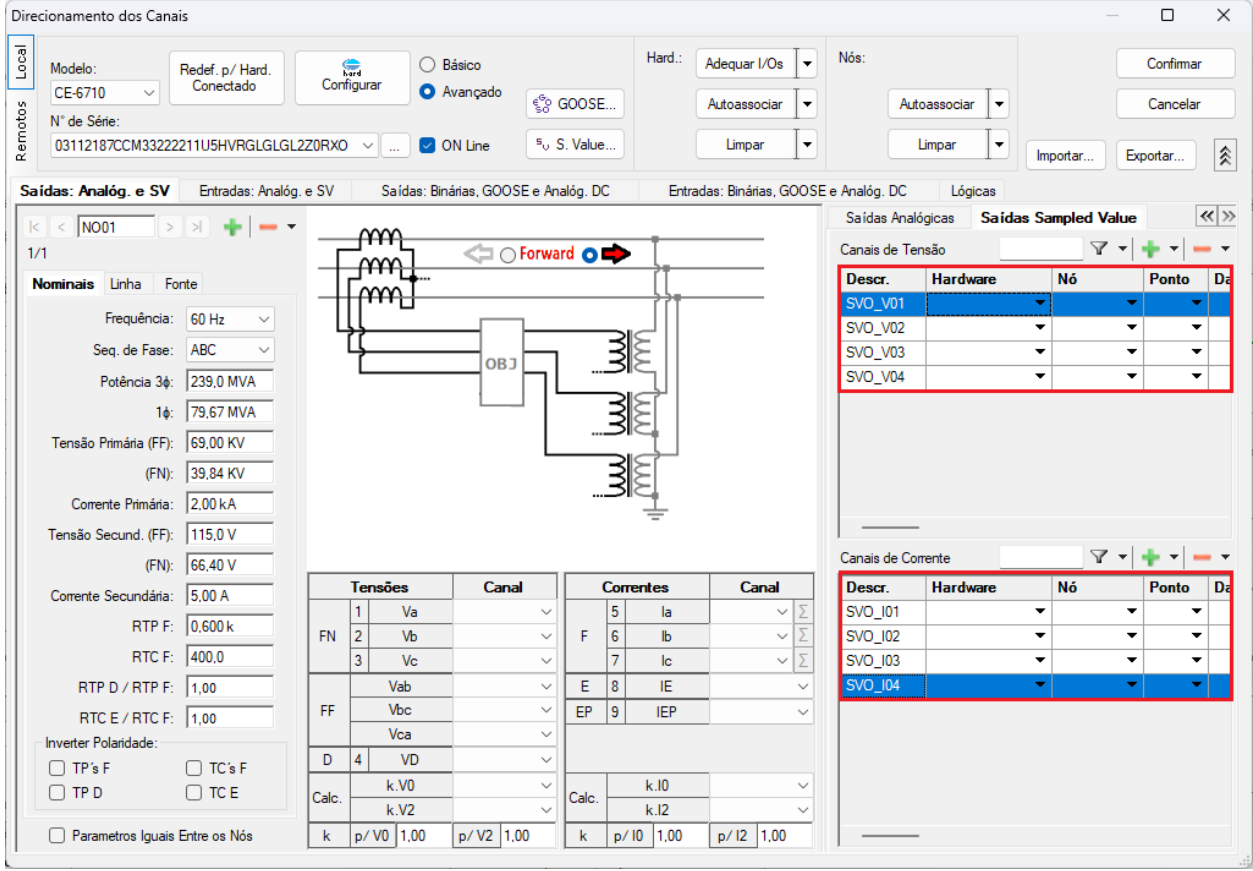

**Figura 7**

Clique com o botão direito do mouse e escolha a seguinte opção.

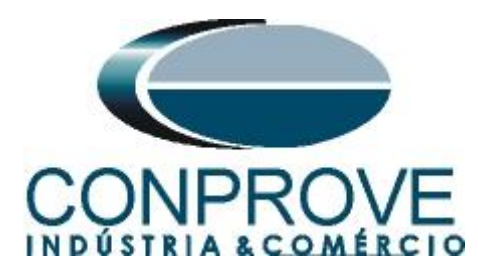

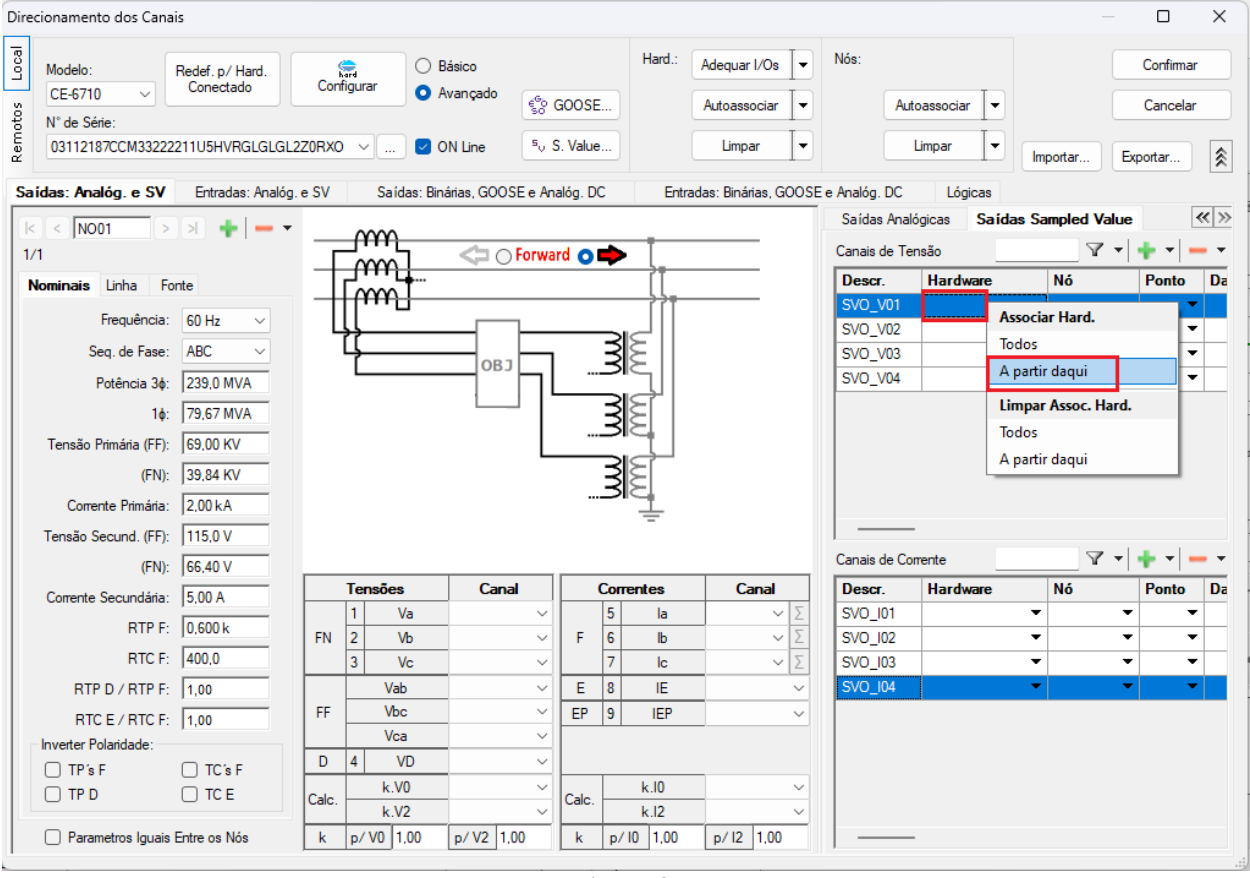

**Figura 8**

Repita o processo para os canais de corrente. No campo *"Nó"* clique com o botão direito e escolha as seguintes opções para os canais de tensão.

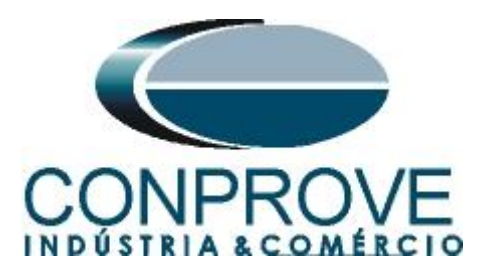

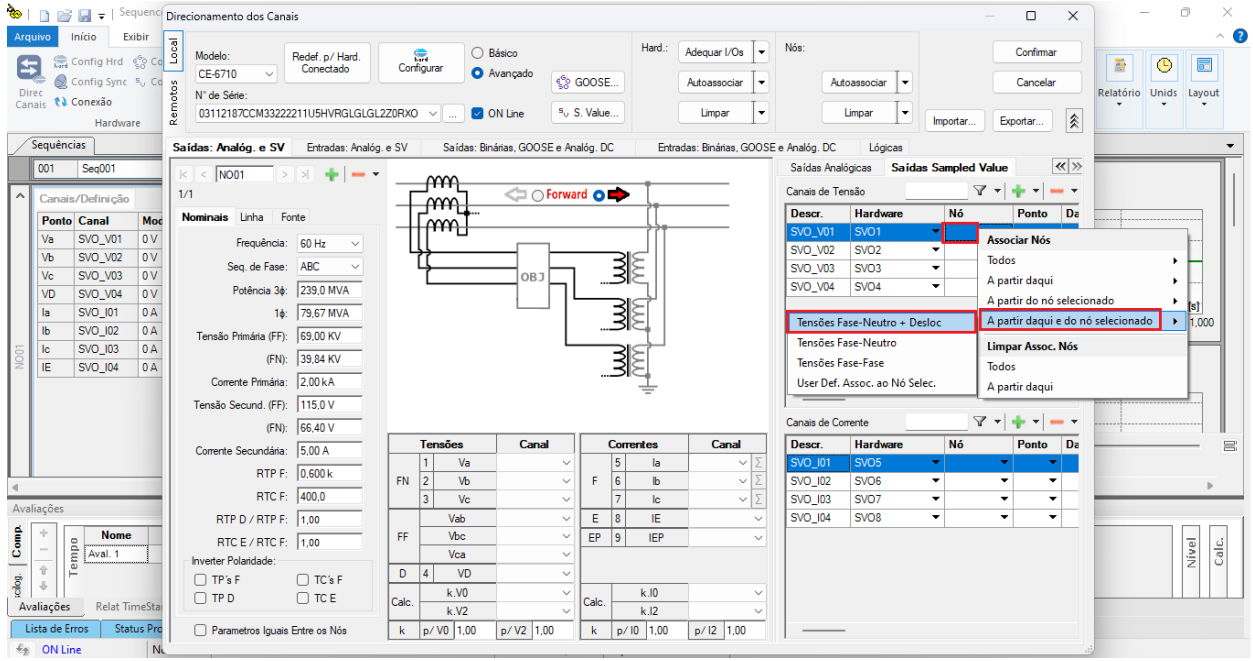

**Figura 9**

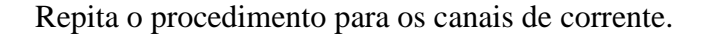

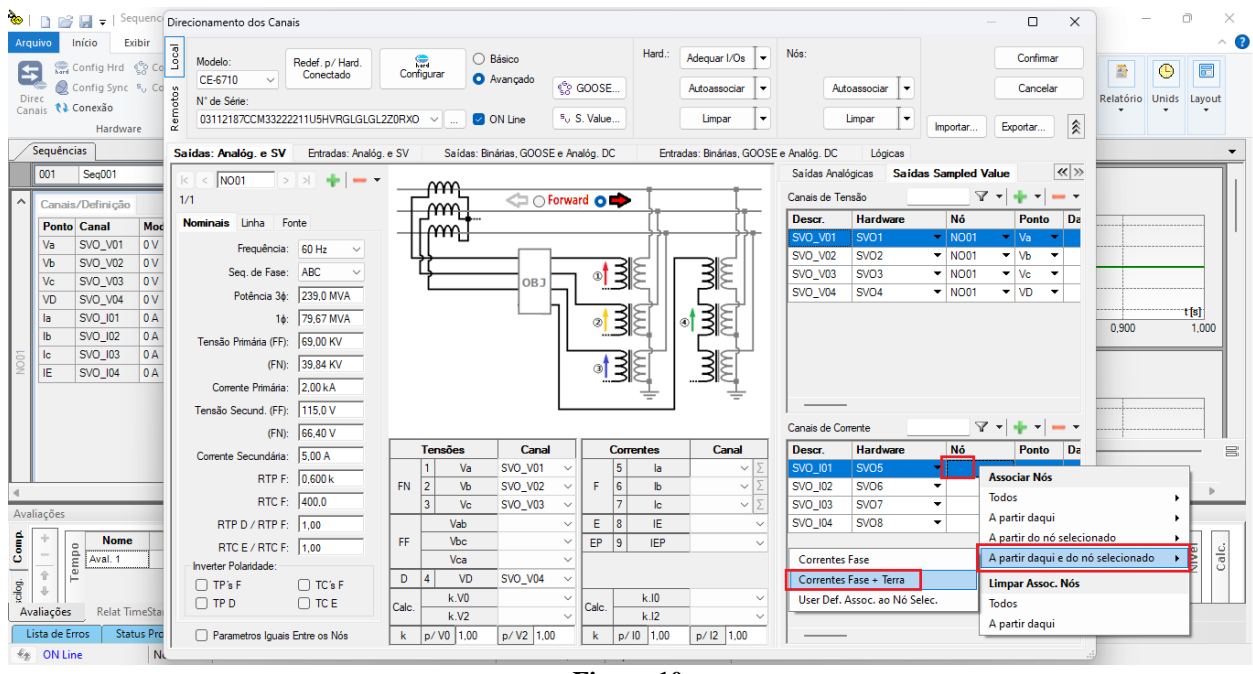

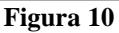

Criados os canais clique em *"Confirmar".*

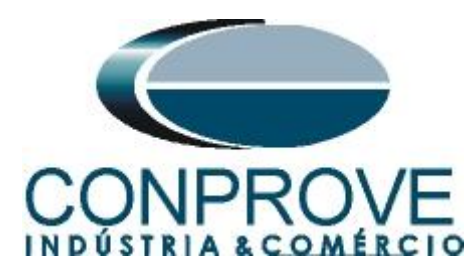

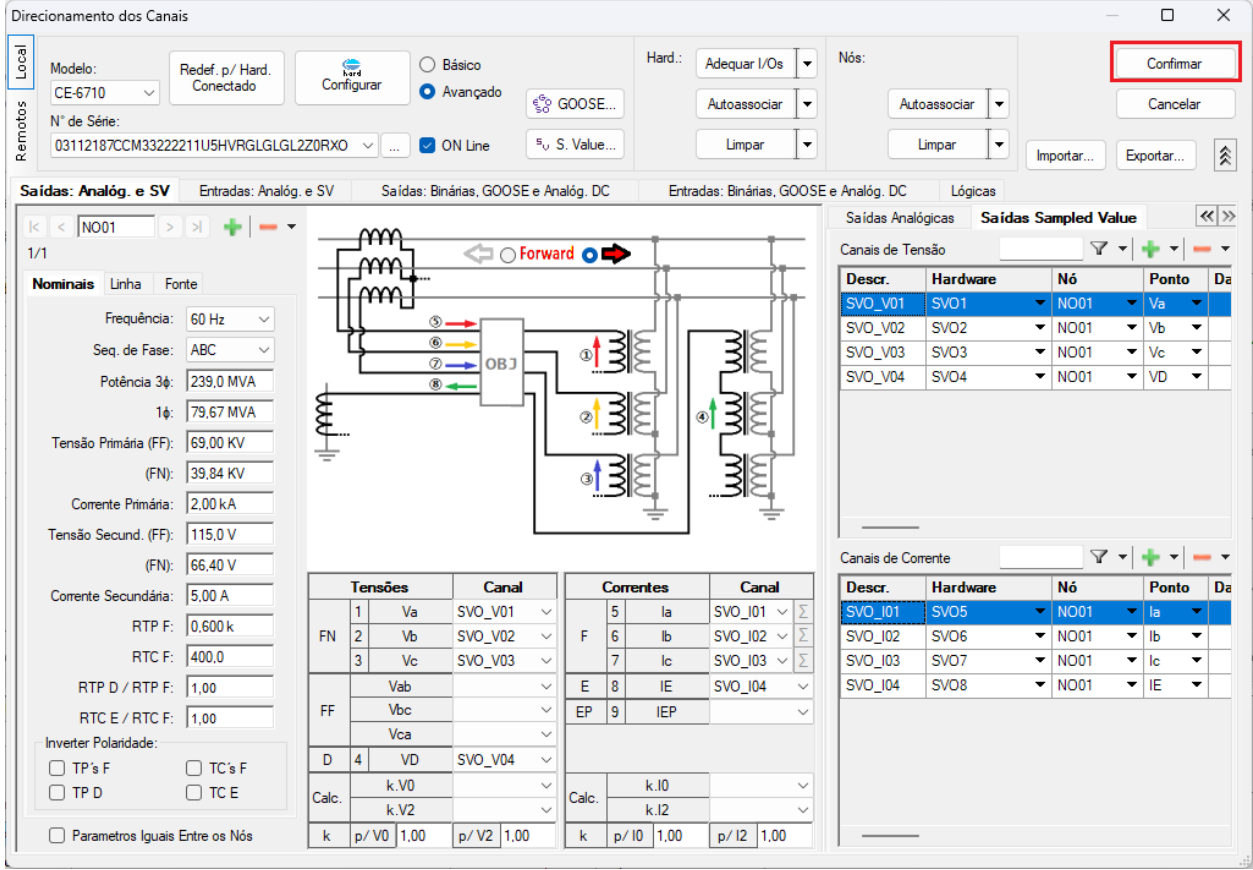

**Figura 11**

Clique no ícone *"Ajustes"* e na aba *"Sistema"* ajuste os valores de tensões e correntes tanto primários como secundários.

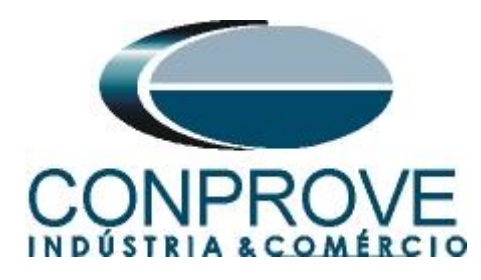

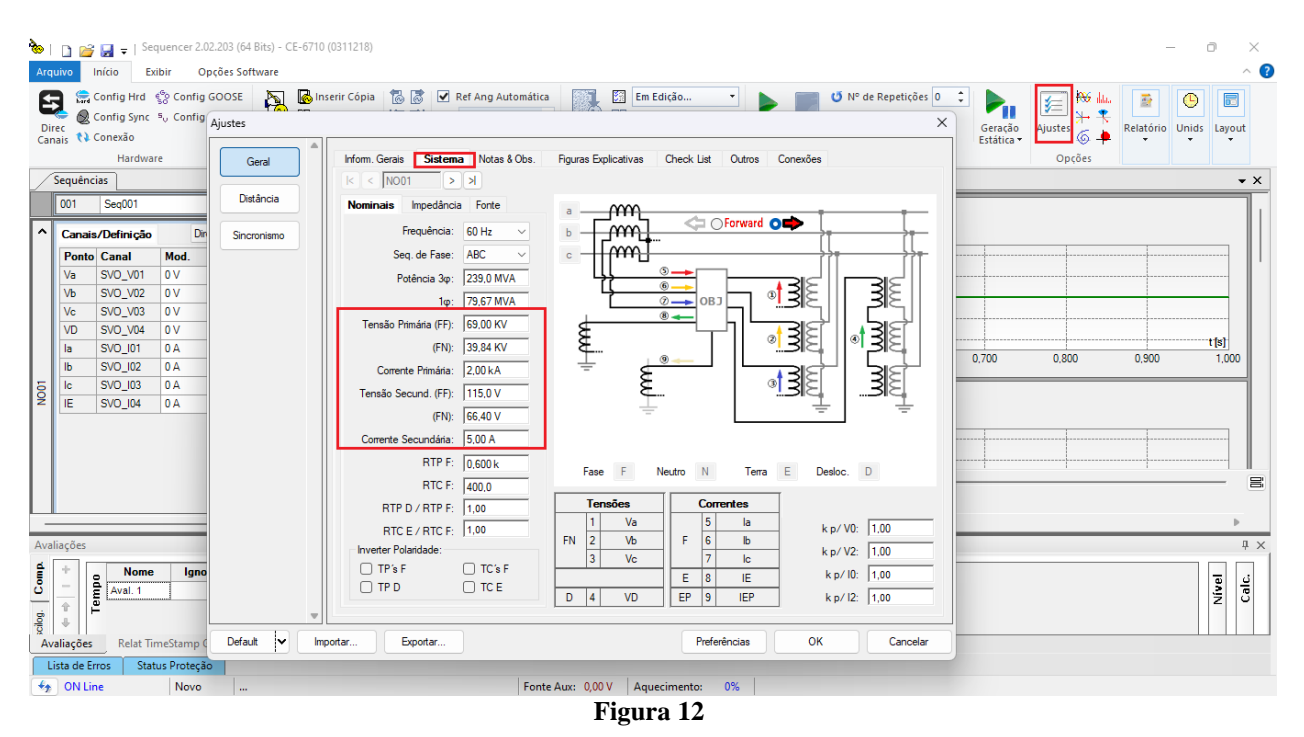

#### <span id="page-12-0"></span>**5. Configurações das Mensagens SAMPLED VALUE**

O próximo passo é abrir o dataset que contém as mensagens SAMPLED VALUE e vincular com as saídas SAMPLED VALUE da mala de teste. Clique no ícone *"Config SV".*

| Exibir Opcões Software<br>Início<br><b>Arquivo</b>                        |             |                                          |                                     |                                   |                         |                |                                      |                                |                 |                |                                           |         |                                  |                                   |                 | $\sim$ $\bullet$   |
|---------------------------------------------------------------------------|-------------|------------------------------------------|-------------------------------------|-----------------------------------|-------------------------|----------------|--------------------------------------|--------------------------------|-----------------|----------------|-------------------------------------------|---------|----------------------------------|-----------------------------------|-----------------|--------------------|
| Config Hrd < Config GOOSE<br>Ξ                                            | R           | Inserir Cópia   8   D Ref Ang Automática |                                     |                                   |                         | 终              | Em Edição                            |                                |                 |                |                                           |         | $P_{\rm H}$                      | <b>AX</b> dan<br>军                | 靈               | $\bullet$<br>园     |
| Config Sync 5 <sub>v</sub> Config SV<br>Direc<br>Canais <i>**</i> Conexão | Inserir     | Excluir Sel.                             | 惕 感                                 | Va                                |                         | Reeditar       | 图 Excluir Teste                      |                                | Iniciar Parar   |                |                                           |         | Geração<br>Estática <del>-</del> | $\rightarrow$<br>Ajustes<br>$6 -$ | Relatório Unids | Layout             |
|                                                                           | Nova        | Excluir Todas                            |                                     | Separar Nós/Bin                   |                         | Teste          | <b>闘</b> Excluir Todos               |                                |                 |                |                                           |         |                                  |                                   |                 |                    |
| Hardware                                                                  |             | Forma de Onda Fasores                    | Sequência                           | Trajetórias / Harmônicas          |                         |                | Resultados<br>Sincronoscópio Plano Z |                                |                 |                |                                           | Geração |                                  | Opções                            |                 | $\bullet$ $\times$ |
| Sequências                                                                | $\bullet$ X |                                          |                                     |                                   |                         |                |                                      |                                |                 |                |                                           |         |                                  |                                   |                 |                    |
| 001<br>Seg001                                                             | 1.0         |                                          | n                                   |                                   |                         |                |                                      |                                |                 |                |                                           |         |                                  |                                   |                 |                    |
| $\checkmark$<br><b>NO01</b>                                               |             |                                          | $-2,00n$                            |                                   |                         |                |                                      |                                |                 |                |                                           |         |                                  |                                   |                 |                    |
| Saídas Analog. DC<br>×.                                                   |             |                                          | $-4,00n$<br>$\mathbf{0}$            | 100,0m                            |                         | 200,0m         | 300,0m                               |                                | 400,0m          | 0,500          |                                           | 0,600   | 0,700                            | 0,800                             | 0,900           | t[s]<br>1,000      |
| Saídas Binárias<br>$\checkmark$                                           |             |                                          |                                     |                                   |                         |                |                                      |                                |                 |                |                                           |         |                                  |                                   |                 |                    |
| Saídas GOOSE<br>$\checkmark$                                              |             | NO01 - Correntes                         |                                     |                                   |                         |                |                                      |                                |                 |                |                                           |         |                                  |                                   |                 |                    |
| v Tempo e Avanco                                                          |             | V SVO_101                                |                                     | $ V $ SVO 102                     | $\triangledown$ SVO_103 |                | $\triangledown$ SVO_I04              |                                |                 |                |                                           |         |                                  |                                   |                 |                    |
|                                                                           |             |                                          | 4,00 <sub>n</sub>   1 <sub>44</sub> |                                   |                         |                |                                      |                                |                 |                |                                           |         |                                  |                                   |                 |                    |
|                                                                           |             |                                          | 2.00 <sub>n</sub>                   |                                   |                         |                |                                      |                                |                 |                |                                           |         |                                  |                                   |                 |                    |
|                                                                           |             |                                          |                                     |                                   |                         |                |                                      |                                |                 |                |                                           |         |                                  |                                   |                 |                    |
|                                                                           |             |                                          | $-2.00r$                            |                                   |                         |                |                                      |                                |                 |                |                                           |         |                                  |                                   |                 |                    |
|                                                                           |             |                                          | $-4,00n$                            |                                   |                         |                |                                      |                                |                 |                |                                           |         |                                  |                                   |                 | t[s]               |
|                                                                           |             |                                          | $\bullet$                           | 100,0m                            |                         | 200,0m         | 300,0m                               |                                | 400,0m          | 0,500          |                                           | 0,600   | 0,700                            | 0,800                             | 0,900           | 1,000              |
|                                                                           |             | 새 눈 물 좋                                  | П                                   |                                   |                         |                |                                      |                                |                 |                |                                           |         |                                  |                                   |                 | $\equiv$           |
|                                                                           |             |                                          | 0 <sub>0</sub>                      |                                   |                         |                |                                      |                                |                 |                |                                           |         |                                  |                                   |                 |                    |
|                                                                           |             |                                          | $\blacksquare$                      |                                   |                         |                |                                      |                                |                 |                |                                           |         |                                  |                                   |                 |                    |
| Avaliações                                                                |             |                                          |                                     |                                   |                         |                |                                      |                                |                 |                |                                           |         |                                  |                                   |                 | # x                |
| ۰                                                                         |             |                                          |                                     |                                   |                         |                |                                      |                                |                 |                |                                           |         |                                  |                                   |                 |                    |
| <b>Nome</b><br>Ignorar antes<br>Aval. 1                                   |             | Início                                   | Fim                                 | <b>Tnominal</b><br>0 <sub>s</sub> | Tdesvio-                | 0 <sub>s</sub> | Tdesvio+<br>0 <sub>s</sub>           | <b>Treal</b><br>0 <sub>s</sub> | <b>T</b> desvio | 0 <sub>s</sub> | <b>Status</b><br>$\overline{\phantom{a}}$ |         |                                  |                                   |                 | Nível<br>Calc.     |
| clog. Comp.<br>Tempo<br>$\frac{1}{\hat{r}}$                               |             |                                          |                                     |                                   |                         |                |                                      |                                |                 |                |                                           |         |                                  |                                   |                 |                    |
| $\Phi$                                                                    |             |                                          |                                     |                                   |                         |                |                                      |                                |                 |                |                                           |         |                                  |                                   |                 |                    |
| Relat TimeStamp GOOSE<br>Avaliações                                       |             |                                          |                                     |                                   |                         |                |                                      |                                |                 |                |                                           |         |                                  |                                   |                 |                    |
| Status Proteção<br>Lista de Erros                                         |             |                                          |                                     |                                   |                         |                |                                      |                                |                 |                |                                           |         |                                  |                                   |                 |                    |
| $\bigstar$ ON Line<br>Novo<br>$\mathbf{m}$                                |             |                                          |                                     |                                   |                         |                | Fonte Aux: 0,00 V Aquecimento: 0%    |                                |                 |                |                                           |         |                                  |                                   |                 |                    |

**Figura 13**

**Rua Visconde de Ouro Preto, 77 - Bairro Custódio Pereira - Uberlândia – MG - CEP 38405-202 Fone (34) 3218-6800 Home Page: www.conprove.com - E-mail: conprove@conprove.com.br**

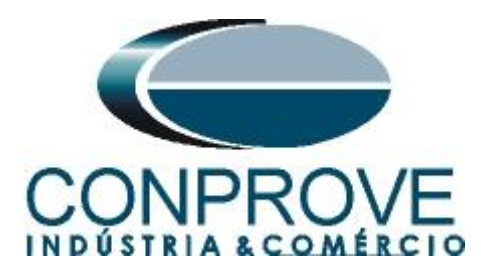

Na tela seguinte deve-se abrir o arquivo do tipo *"SCL"*, ou seja, em um dos seguintes formatos: **\*icd, \*cid, \*scd, \*iid, \*sed** e **\*ssd.** Clicando no botão *"Importar SCL".*

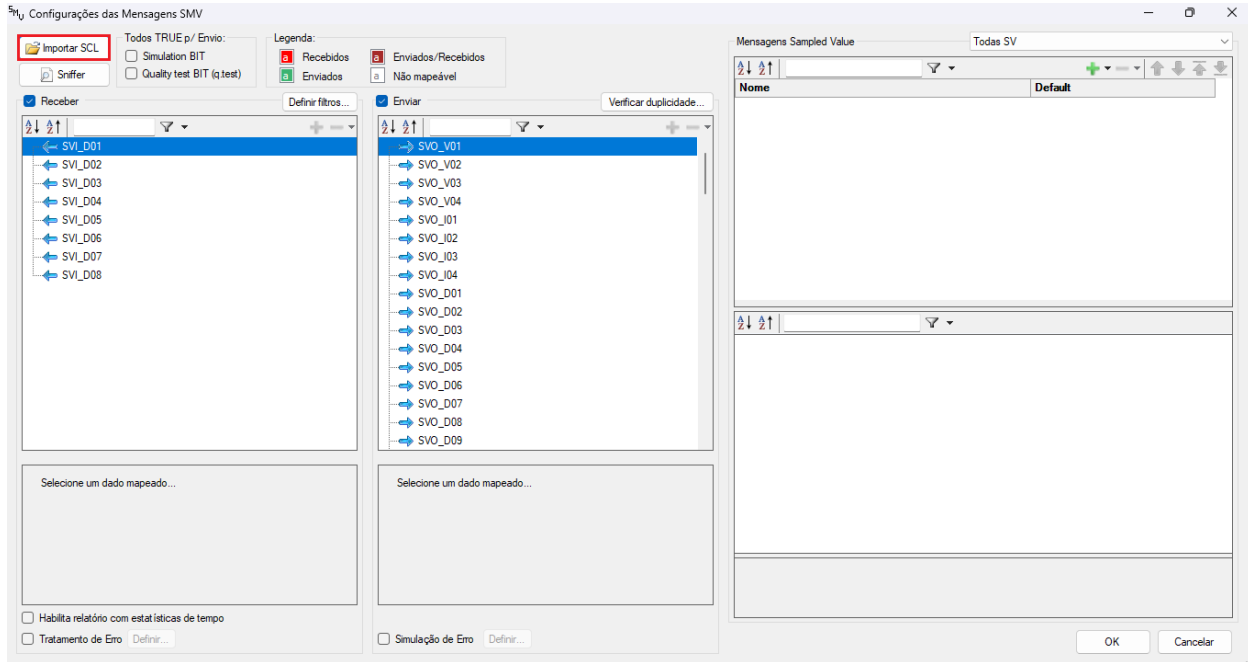

**Figura 14**

Abra o arquivo desejado, nesse caso utiliza-se um arquivo que já acompanha o software CTC *"ExemploSV.scd"* encontrado no seguinte caminho: *"C:\Program Files\Conprove\CTC\Subst IEC61850".*

|                                                                                                    | Importar arquivo de mensagem Sampled Value (p/ ConproveOSDialog) |               |        |                     |                   |         |  | $\times$                                         |
|----------------------------------------------------------------------------------------------------|------------------------------------------------------------------|---------------|--------|---------------------|-------------------|---------|--|--------------------------------------------------|
| > Este Computador > OS (C:) > Program Files > Conprove > CTC > Subst IEC61850<br>$\rightarrow$<br>∧<br>←<br>$\checkmark$ | Pesquisar em Subst IEC61850                                      |               |        |                     |                   |         |  |                                                  |
| Nova pasta<br>Organizar $\blacktriangledown$                                                                             |                                                                  |               |        |                     |                   |         |  | 目<br>□<br>$\bullet$<br>$\blacktriangledown$      |
| $\frac{1}{2}$ Downloads                                                                                                  | ۰                                                                | Nome          | $\sim$ | Data de modificação | Tipo              | Tamanho |  |                                                  |
| Documentos                                                                                                    | ★                                                                | Exemplo.scd   |        | 23/05/2009 16:17    | Architect.ScdFile | 408 KB  |  |                                                  |
| $\Box$ Imagens                                                                                                    | ۰                                                                | ExemploSV.scd |        | 05/06/2019 07:52    | Architect.ScdFile | 69 KB   |  |                                                  |
| <b>C</b> Músicas                                                                                                    | ۰                                                                |               |        |                     |                   |         |  |                                                  |
|                                                                                                    | Nome: ExemploSV.scd                                              |               |        |                     |                   |         |  | $\vert$ Arquivos SCL (*icd, *cid, *scd, * $\vee$ |
|                                                                                                    |                                                                  |               |        |                     |                   |         |  | Abrir<br>Cancelar                                |

**Figura 15**

Em seguida clique em *"OK"*.

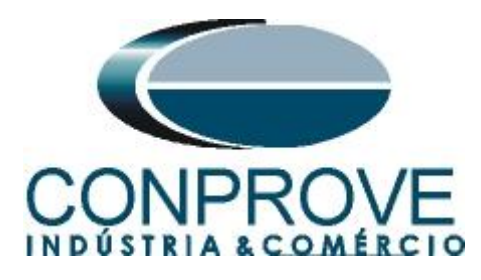

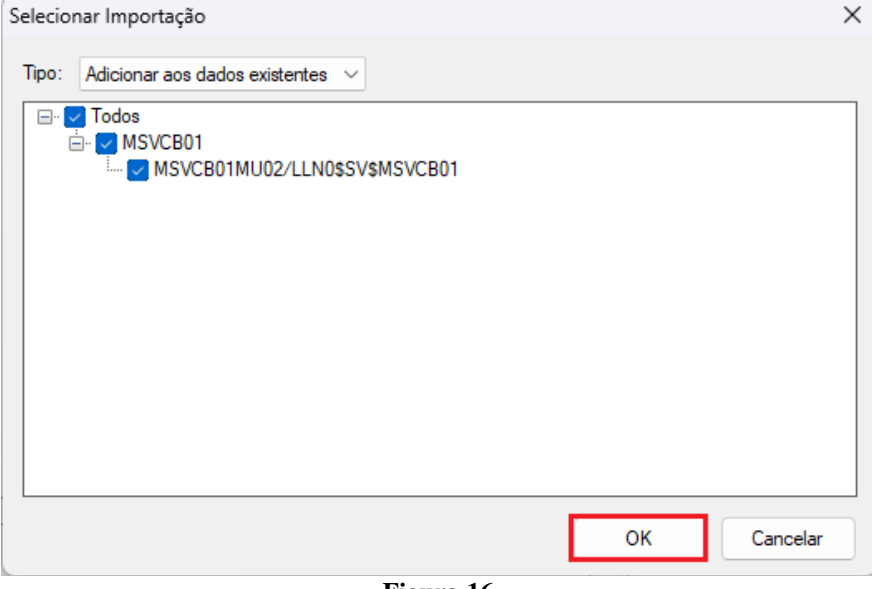

**Figura 16**

Clique com o botão direito do mouse em cima do dataset e escolha as opções *"Auto Mapear > Envio > Todos"*.

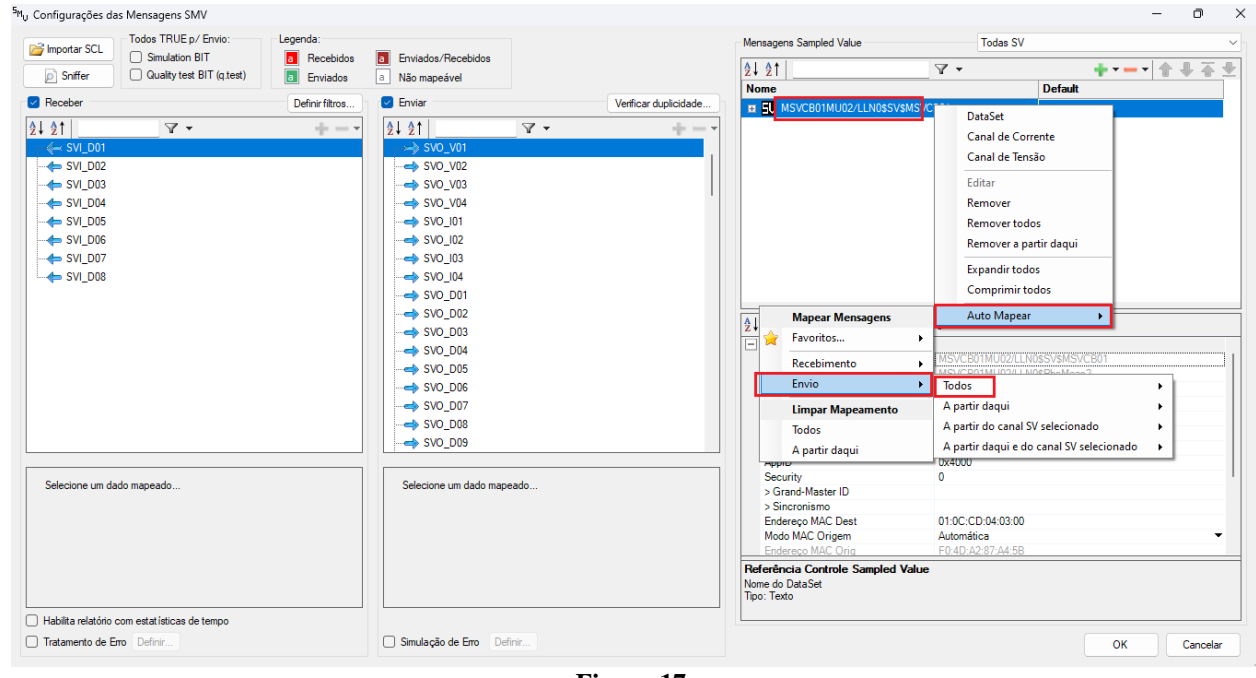

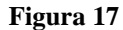

Em seguida escolha as opções.

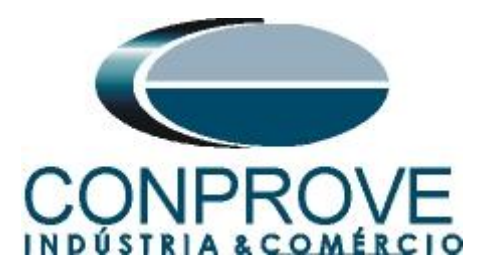

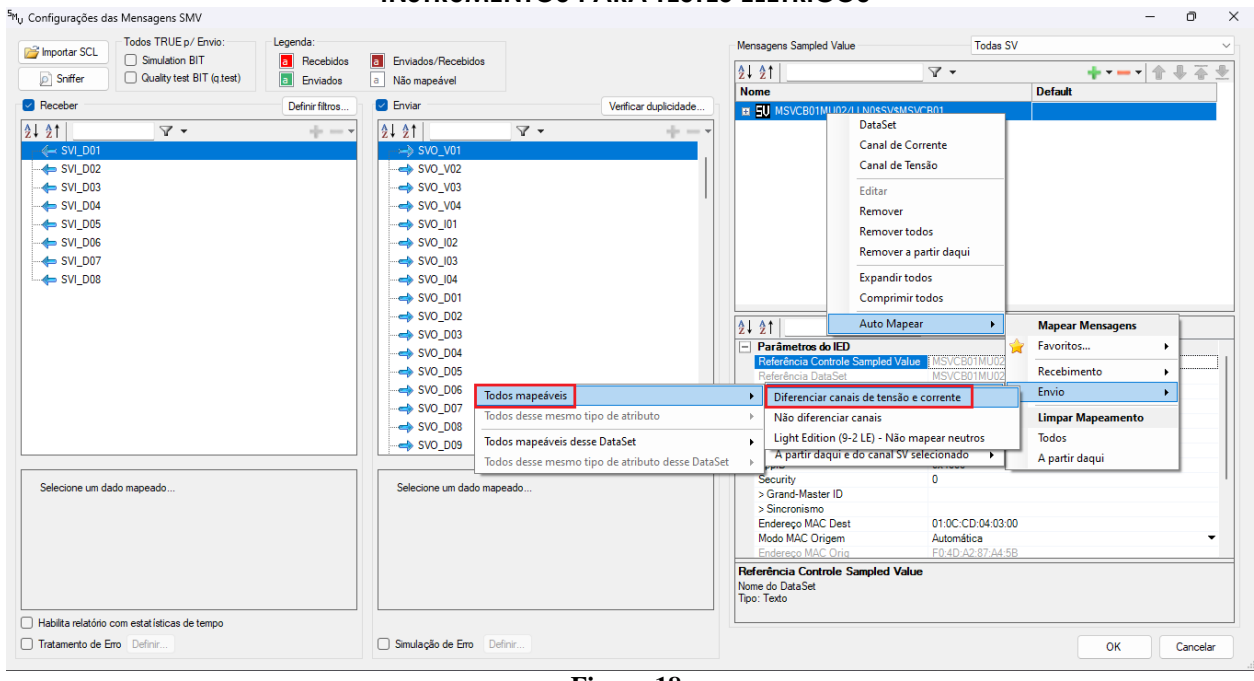

**Figura 18**

Observe que os canais de corrente e tensão foram mapeados com as saídas SV*.*

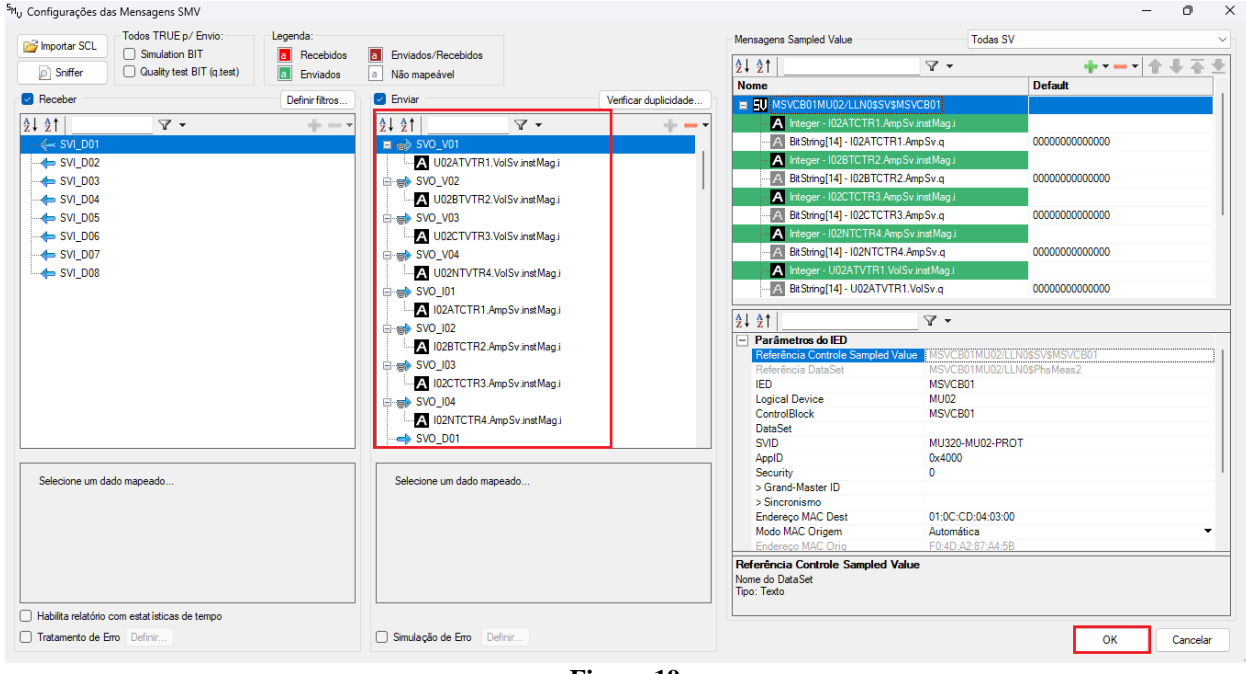

**Figura 19**

Existe a possibilidade de simular as mensagens Sampled Value com erros cujos detalhes serão visto no item 6.0. Altere a visualização para níveis primários.

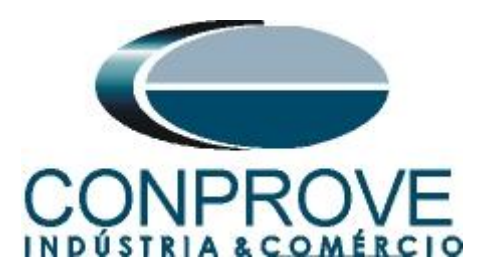

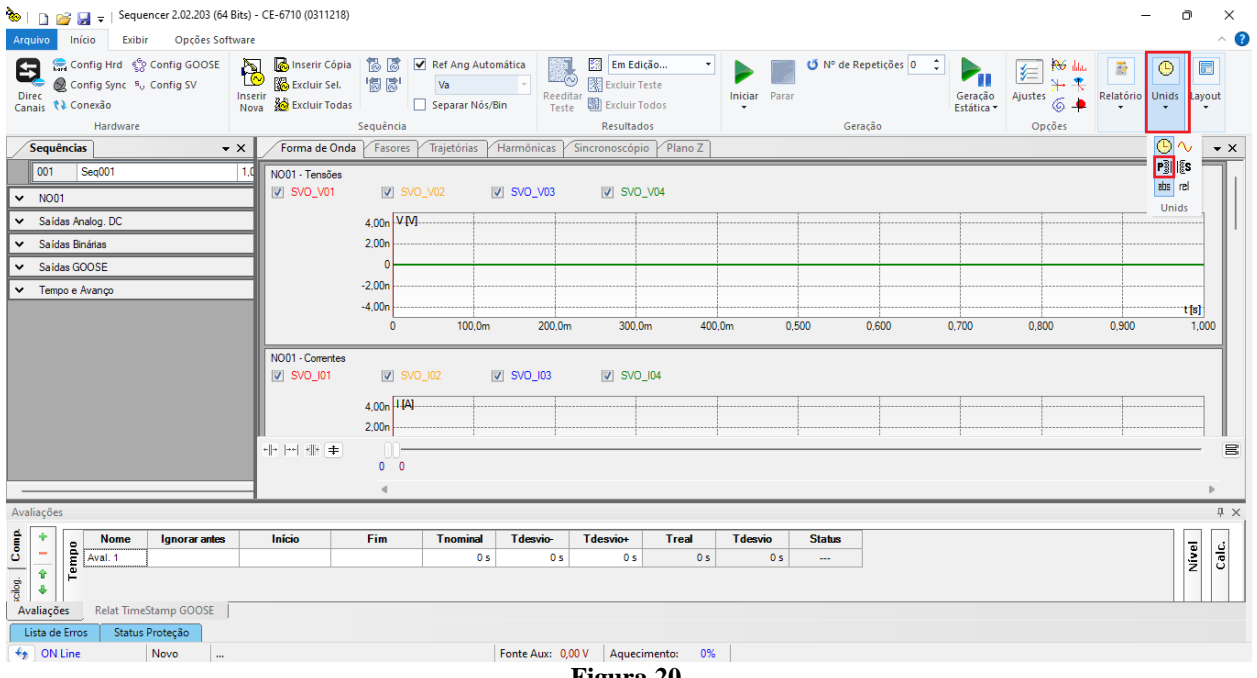

**Figura 20**

Clique no *"NO01"* escolha os valores de tensão e corrente, configure o tempo de cada sequência e faça as avaliações de pickup, tempo etc. Por fim clique no botão *"Iniciar".*

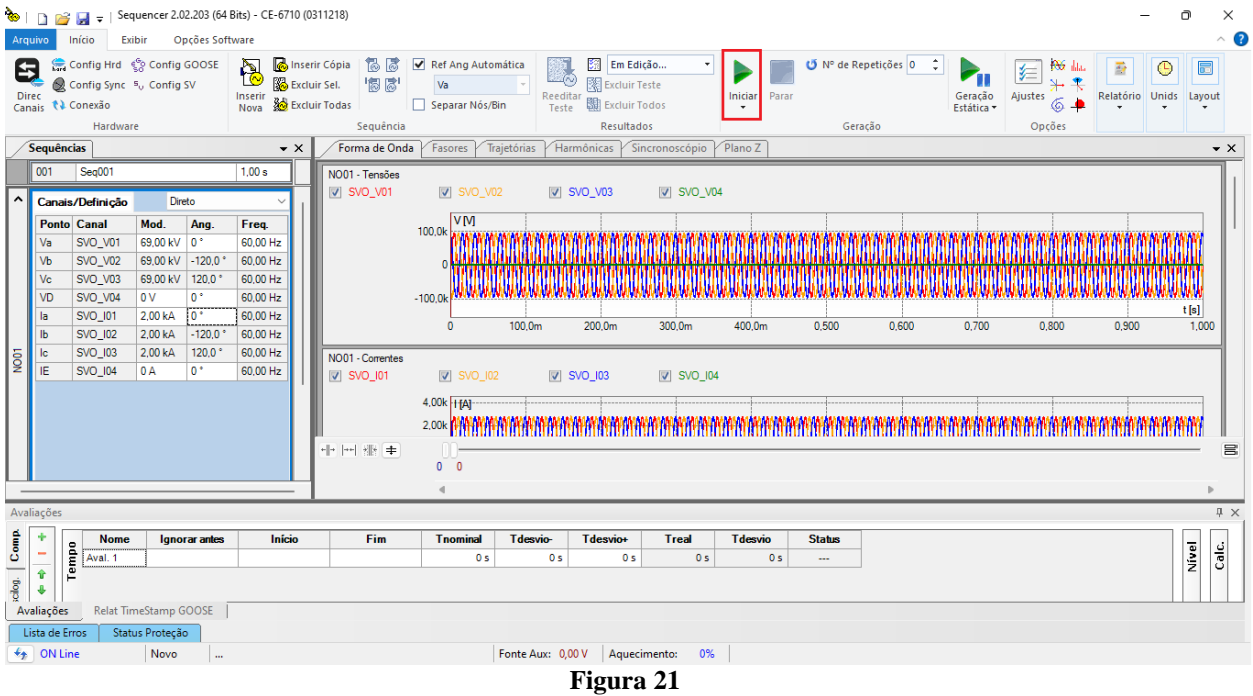

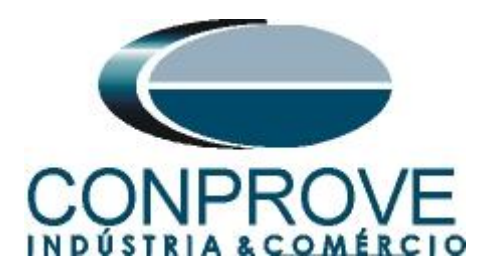

## <span id="page-17-0"></span>**6. Simulação de Erro**

No envio de mensagens SAMPLED VALUE é possível simular erros. Para ativar esse recurso clique no ícone *"Direc Canais"* no botão *"Configurar"* e na aba *"Outros"* selecione a opção *"Simular Erros nas Saídas Sampled Value e Goose"* e clique em *"OK"*.

| Mestre Escravo 1<br>Escravo <sub>2</sub>                                                            | Sampled Value<br>Outros<br>Principal                                                                                                    |
|----------------------------------------------------------------------------------------------------|----------------------------------------------------------------------------------------------------|
| Modelo: CE-6710<br>$N2$ de Série: 03112187CCM33222211U5HVRGLGLGL2Z0RXO $\vee$<br>Saídas Analógicas: | Modos de Operação:<br>Autônomo para Saídas Analógicas<br>Simular Erros nas Saídas<br>Sampled Value e Goose<br>Autônomo para Entradas Analógicas |
| Padrão - Tensões:                                                                                   |                                                                                                    |
| <b>0</b> 4 x 300 V: 100 VA                                                                          | Expansão de Saídas GOOSE                                                                                                    |
| ○ 2 x 600 V; 180 VA                                                                                 | Expansão de Entradas GOOSE                                                                                                    |
| $\blacksquare$ V2<br>○ 2 x 300 V; 150 VA<br>N <sub>2</sub>                                          | Expansão de Saídas Sampled Value                                                                                                    |
| ∎ V3                                                                                                | Expansão de Entradas Sampled Value                                                                                                    |
| ○ 1 x 600 V: 350 VA<br>$\bigcirc$ 1 x 300 V: 250 VA                                                 |                                                                                                    |
| <b>N4</b>                                                                                           | Roteamento das Lógicas:                                                                                                    |
|                                                                                                    | Saída Goose<br>Saída Binária<br>$\Box$ GO1<br>LOG1:<br>$\Box$ BO1                                                                               |
|                                                                                                    | LOG2:<br>$\Box$ BO <sub>2</sub><br>$\Box$ GO <sub>2</sub>                                                                                       |
|                                                                                                    | LOG3:<br>$\Box$ BO3<br>$\Box$ GO3                                                                                                    |
| ○ Assoc. Customizada<br>□ Conectar TP's                                                             | LOG4:<br>$\Box$ BO4<br>$\Box$ GO4                                                                                                    |
| $\ddot{\phantom{a}}$<br>Padrão - Correntes:                                                         | LOG5:<br>$\Box$ BO5<br>$\Box$ GO5                                                                                                    |
| <b>O</b> 6x 32 A: 210 VA                                                                            | $\Box$ BO6<br>$\Box$ GO6<br>LOG6:                                                                                                    |
| $\bigcirc$ 3 x 64 A: 400 VA                                                                         | Hab, Parada Ger, Inst. P/ Hard.:                                                                                                    |
| ۱1<br>○ 2x 96 A: 550 VA                                                                             |                                                                                                    |
| 2x 10.00 A: 300 VA                                                                                  | Associada à parada do Cron. 01                                                                                                    |
| <b>N2</b><br>113<br>◯ 1 x 192 A: 1100 VA                                                            | Entradas Analog. DC / AC Especiais:                                                                                                    |
| ı 14<br>$\bigcirc$ 1 x 6,00 A; 360 VA                                                               | Nív. Máx.:<br>10,00V<br>VSpec:<br>10mV; 100mV; 1V; 10V                                                                                          |
| ı 15                                                                                                | Nív. Máx.: 10,00 A<br>ISpec:<br>2mA; 25mA; 100mA; 1A; 10A                                                                                       |
| N <sub>5</sub><br>15<br>I 16<br>16                                                                  | Amplificadores:<br>Porta Comunic, Rede:                                                                                                    |
| Eletromecânico:<br>○ 1 x 75 A: 700 VA                                                               | Velocidade dos Ventiladores:<br><b>O</b> RJ45                                                                                                   |
| ◯ 1 x 50 A: 700 VA                                                                                  | Baixa<br>$\checkmark$<br>$\bigcirc$ F.O.                                                                                                    |
|                                                                                                    |                                                                                                    |
| Assoc. Customizada<br>Conectar TC's<br>$\ddotsc$                                                    | Range 1,25 A<br>Cancelar<br>OK                                                                                                    |

**Figura 22**

Clique no ícone *"Config SV"* selecione a opção *"Simulação de Erro"* e clique no botão *"Definir"*.

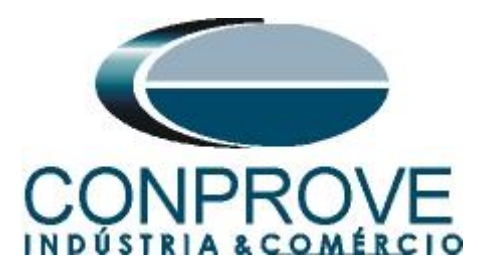

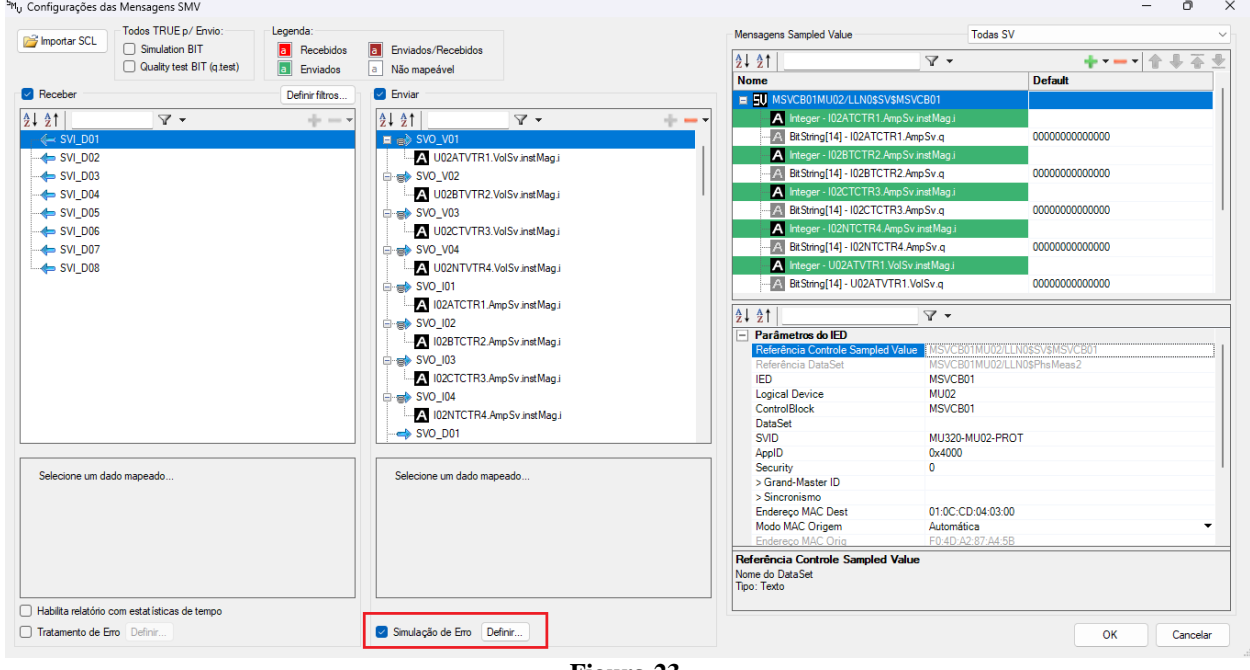

**Figura 23**

Escolha o dataset e o tipo de erro que se deseja simular.

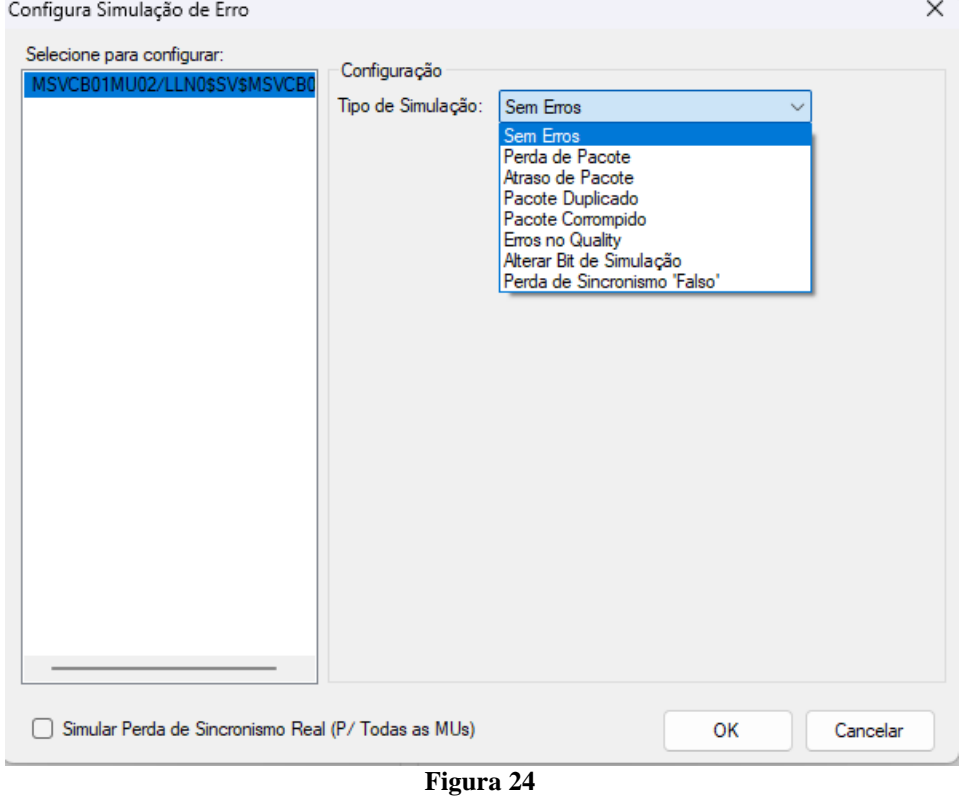

**Rua Visconde de Ouro Preto, 77 - Bairro Custódio Pereira - Uberlândia – MG - CEP 38405-202 Fone (34) 3218-6800 Home Page: www.conprove.com - E-mail: conprove@conprove.com.br**

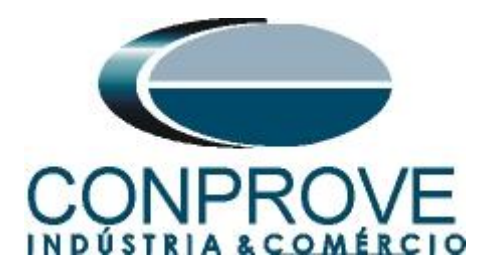

# <span id="page-19-0"></span>**6.1.Perda de Pacote**

Escolha o número de pacotes que serão perdidos (máximo de 255), bem como o *Sample Count* referente ao pacote que será perdido. No exemplo abaixo, serão perdidos 2 pacotes cujo *Sampled Count* são 5 e 10, respectivamente.

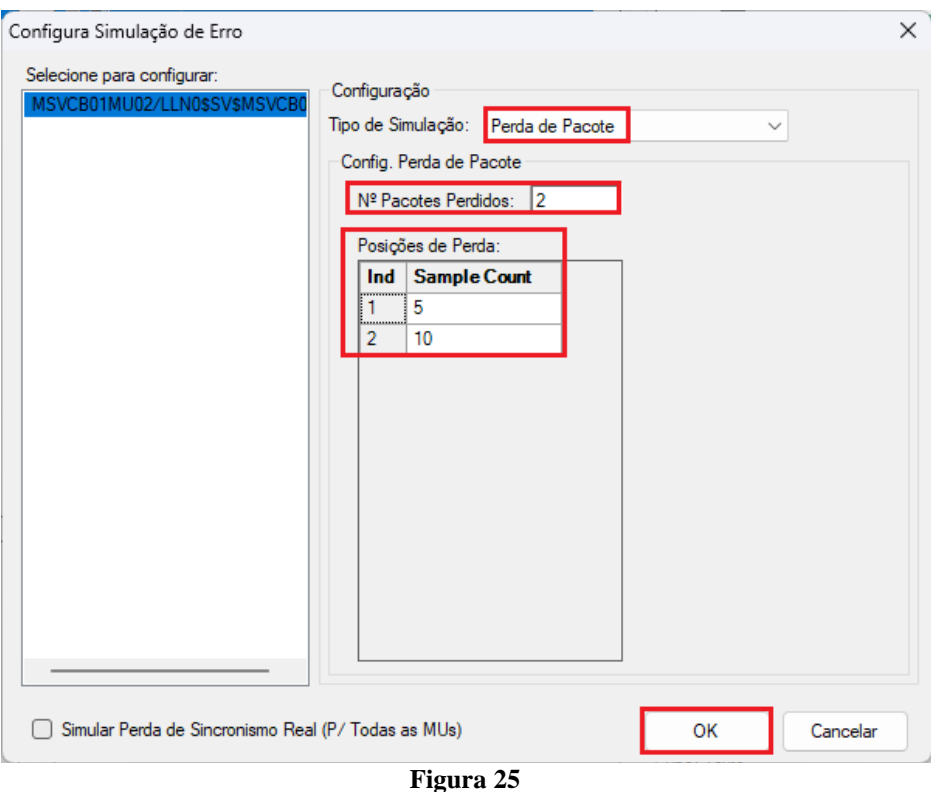

#### <span id="page-19-1"></span>**6.2.Atraso de Pacote**

Escolha o número de pacotes que serão atrasados (máximo de 23), o *Sampled Count* referente ao pacote que deverá sofrer o atraso e o *Sampled Count* de referência, a partir do qual o pacote que sofreu o atraso deverá ser enviado. No exemplo a seguir, os pacotes cujos *Sampled Count* são 5 e 10 serão enviados após os *Sampled Count* 15 e 20, respectivamente.

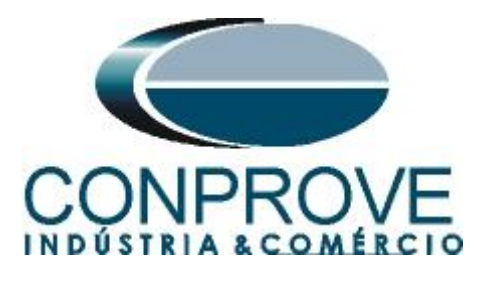

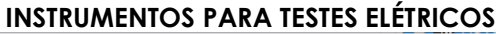

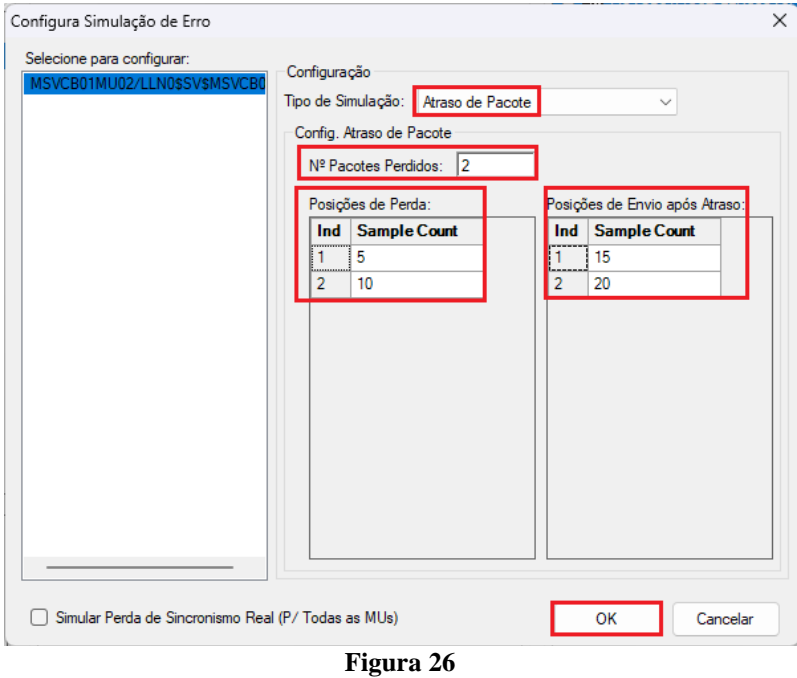

# <span id="page-20-0"></span>**6.3.Pacote Duplicado**

Escolha o número de pacotes que serão duplicados (máximo de 60), bem como o *Sample Count* referente a cada pacote. No exemplo abaixo, serão duplicados 3 pacotes cujos *Sample Count* são 8, 12 e 16, respectivamente.

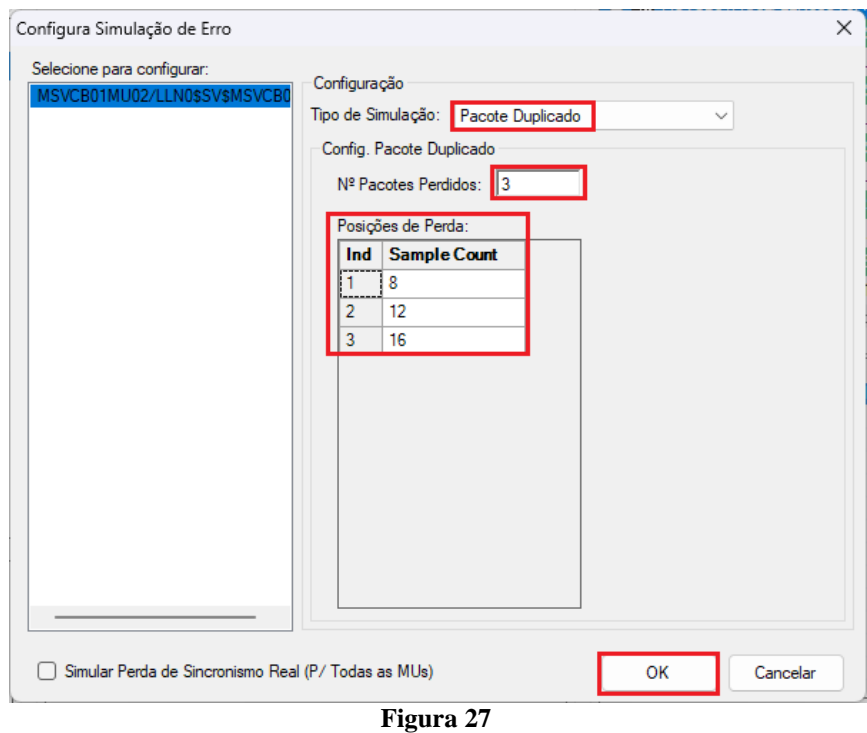

**Rua Visconde de Ouro Preto, 77 - Bairro Custódio Pereira - Uberlândia – MG - CEP 38405-202 Fone (34) 3218-6800 Home Page: www.conprove.com - E-mail: conprove@conprove.com.br**

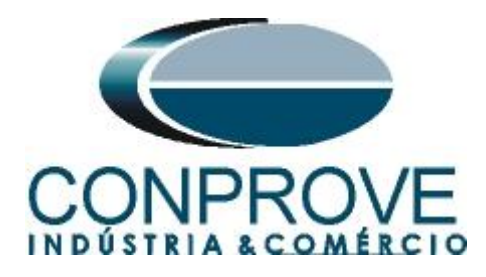

## <span id="page-21-0"></span>**6.4.Pacote Corrompido**

Escolha o número de pacotes que deverão ser corrompidos (máximo de 60), bem como a porcentagem que ele deverá permanecer preservado. No exemplo abaixo, será corrompido o pacote com *Sampled Count* 3, sendo que 65% estará preservado.

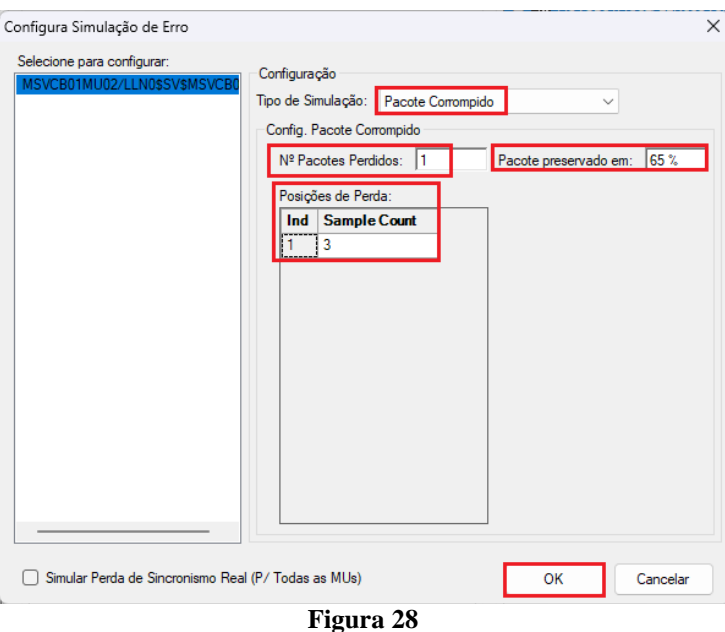

# <span id="page-21-1"></span>**6.5.Erros no Quality**

Nessa opção, ajustam-se quais bits do quality estarão ativos. Nesse exemplo, os bits 1, 3 e 5 estão nível lógico 1.

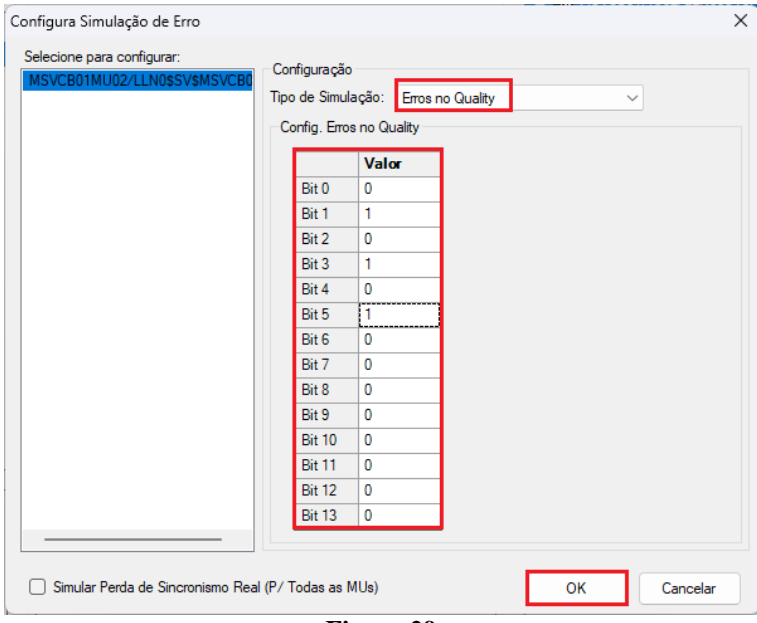

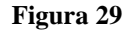

**Rua Visconde de Ouro Preto, 77 - Bairro Custódio Pereira - Uberlândia – MG - CEP 38405-202 Fone (34) 3218-6800 Home Page: www.conprove.com - E-mail: conprove@conprove.com.br**

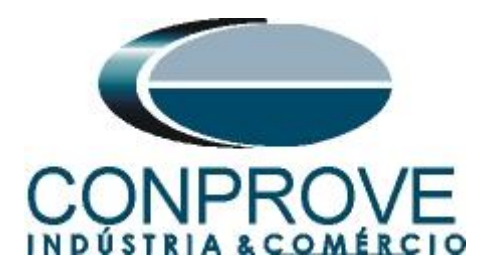

# <span id="page-22-0"></span>**6.6.Alterar Bit de Simulação**

Nesta simulação de erro, o *"Simulation Bit",* que se encontra no campo *"Reserved 1"* do frame SV, terá seu valor alterado para *"True"* no momento do teste.

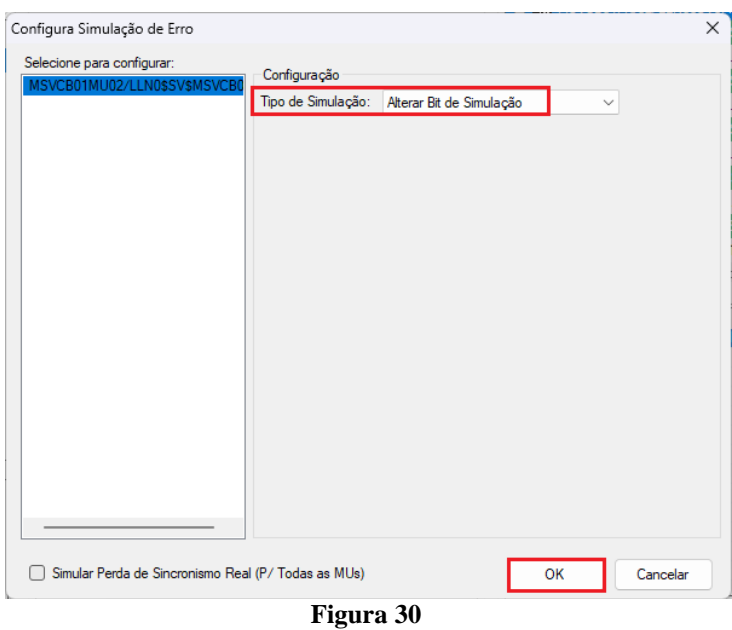

# <span id="page-22-1"></span>**6.7.Perda de Sincronismo "Falso"**

Nesta simulação de erro, a flag *"Sample Synch"* que se encontra no campo *"SmpSynch"* do frame SV, terá seu valor alterado para "0", indicando que está sem sincronismo, mesmo que o equipamento esteja sincronizado local ou globalmente.

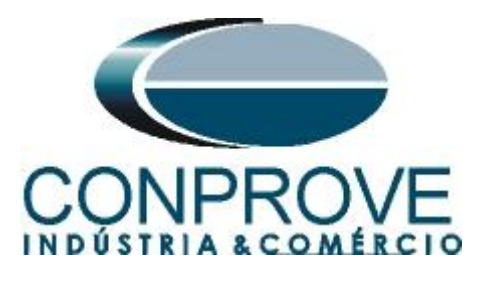

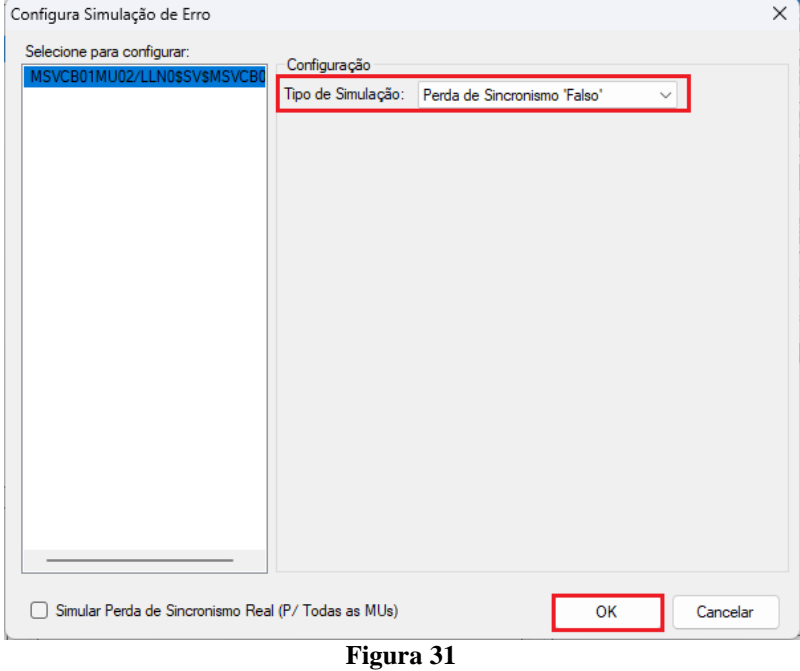

## <span id="page-23-0"></span>**6.8.Perda de Sincronismo Real (P/ todas MUs)**

Esta opção é uma forma mais prática de simular a perda de sincronismo simultaneamente para todas as MUs que estiverem configuradas, mesmo que o equipamento esteja com sincronismo local ou global.

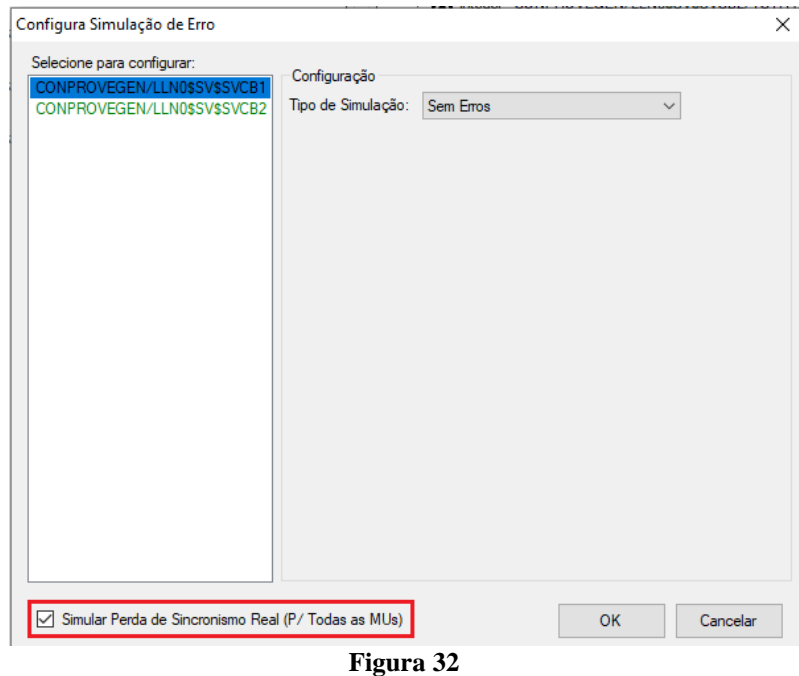

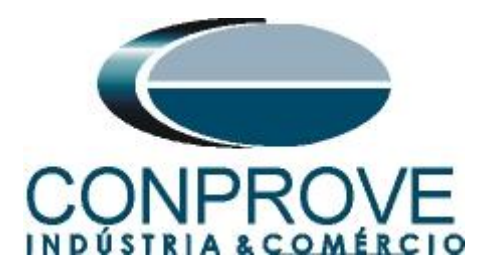

# <span id="page-24-0"></span>**7. Gerando o Erro no envio**

Escolha um dos tipos de erros listados anteriormente e na opção *"Tempo e Avanço"* selecione a opção *"Simular Erro Sampled Value / GO"*.

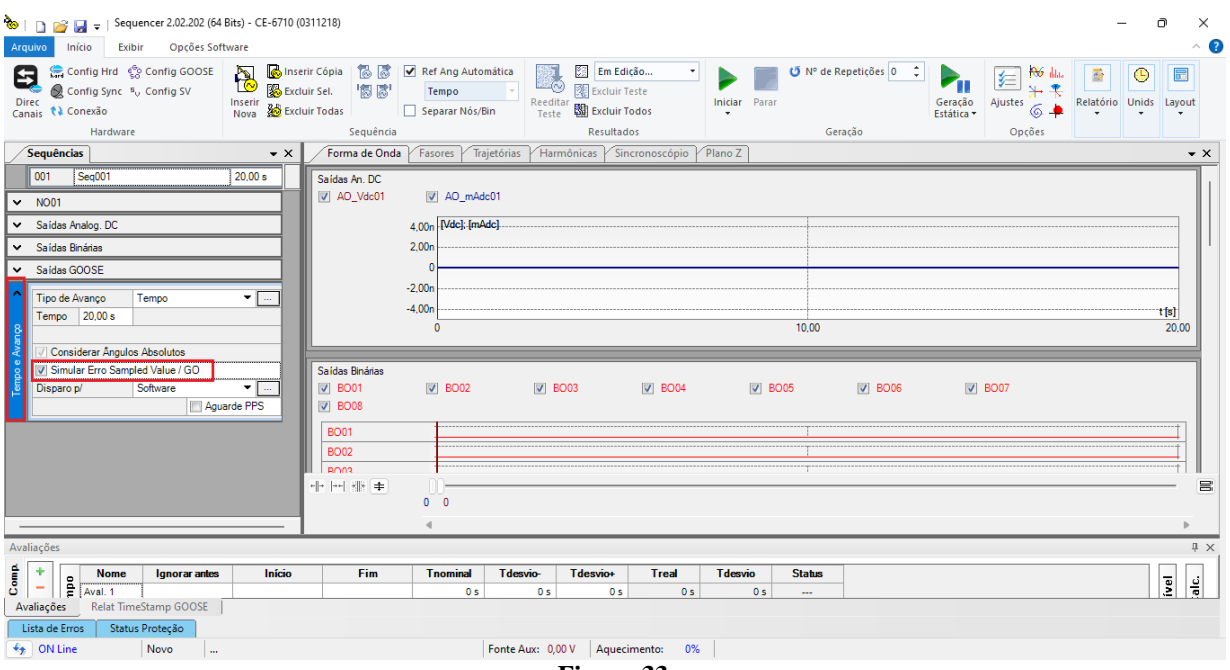

# <span id="page-24-1"></span>**8. Avaliando os Erros**

**Figura 33**

Para monitorar a rede em busca dos eventos de falha deve-se utilizar um hardware e/ou software externo. A CONPROVE possui, em seu portfólio, excelentes soluções para monitoramento de rede que podem ser verificadas no próprio site da empresa. Outra maneira de se avaliar seria utilizando um software analisador de protocolos de rede, sendo um dos softwares mais utilizados o Wireshark.

Como exemplo, mostra-se a situação de perda de pacote conforme mostrado no item *"6.1"* sendo analisado através do software Wireshark. Nas figuras seguintes, verifica-se os *Sample Count* 3,4 e 6 evidenciando a falta do 5.

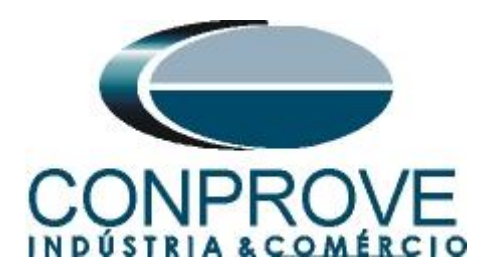

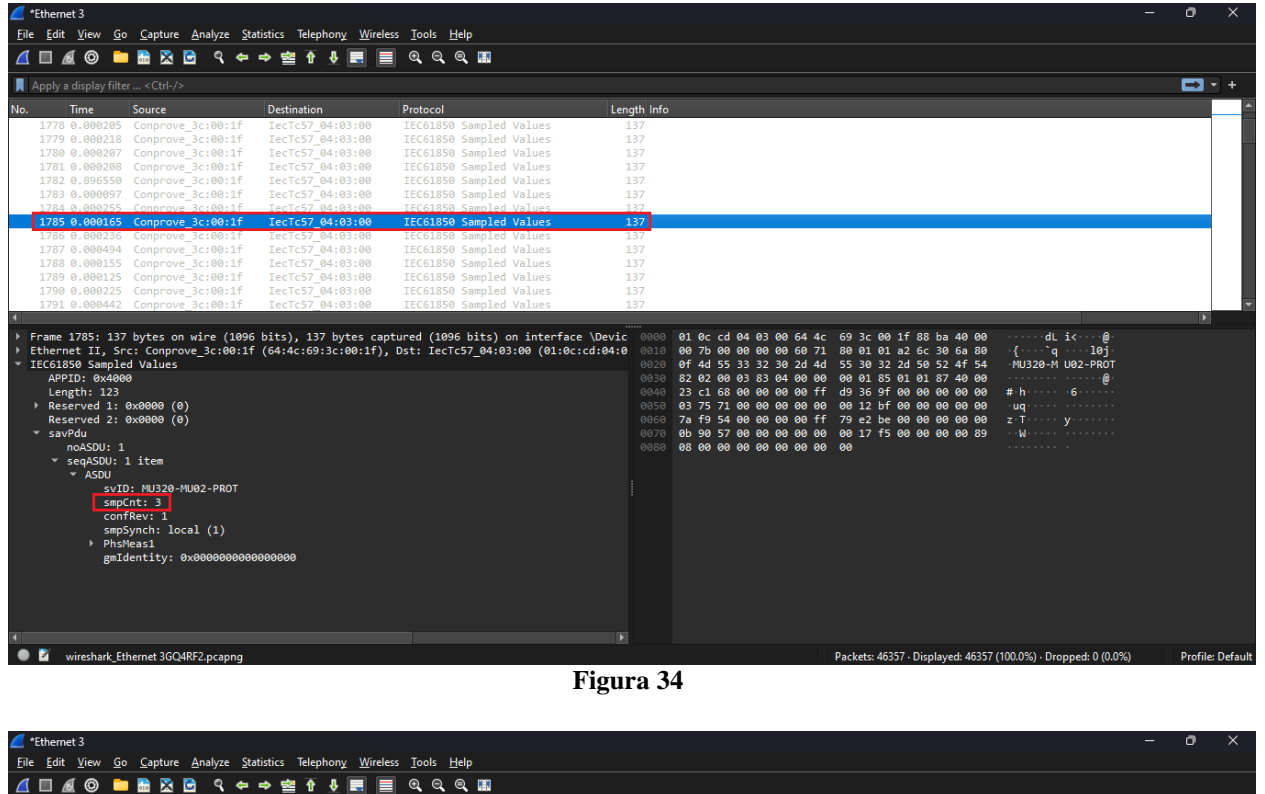

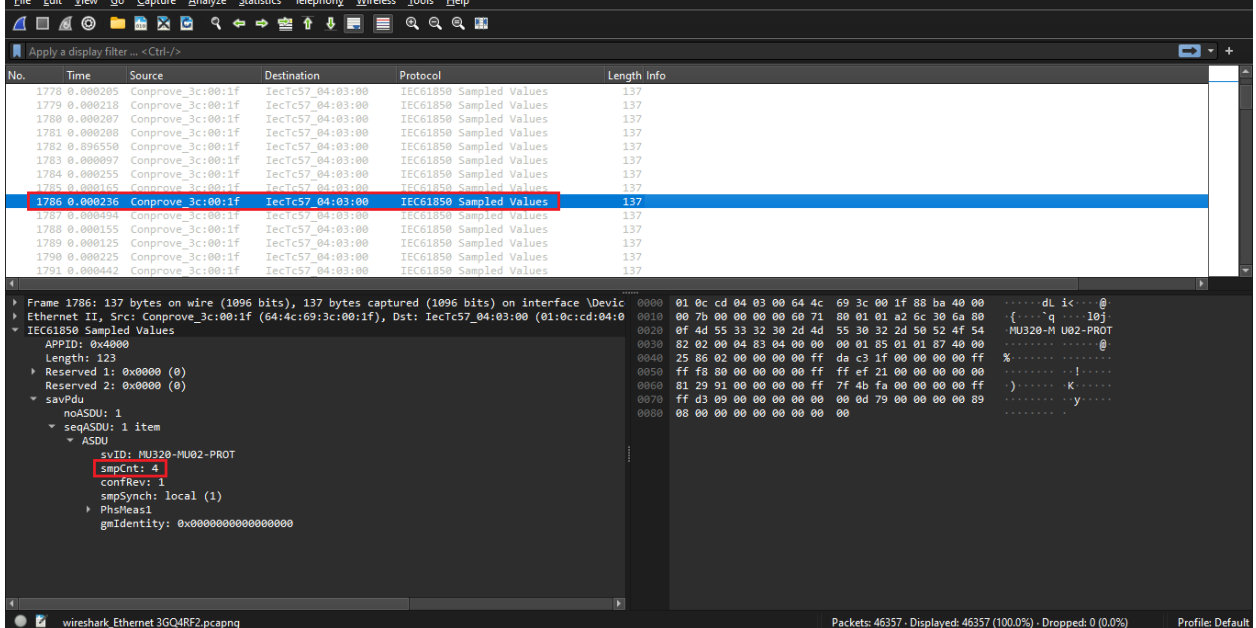

**Figura 35**

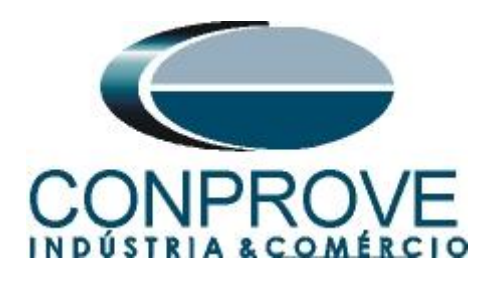

| Ethemet 3                                                                                                    |                                |                  |                                                                                                    |                      |                                 |                                                                                                    |                                                                                                    | σ |                         |
|----------------------------------------------------------------------------------------------------|--------------------------------|------------------|----------------------------------------------------------------------------------------------------|----------------------|---------------------------------|----------------------------------------------------------------------------------------------------|----------------------------------------------------------------------------------------------------|---|-------------------------|
| File Edit View Go Capture Analyze Statistics Telephony Wireless Tools Help                                                                                                    |                                |                  |                                                                                                    |                      |                                 |                                                                                                    |                                                                                                    |   |                         |
| <b>A □ A ⊙ ■ B ⊠ B Q ← ⇒ 空 ↑ ↓ E</b>                                                                                                    |                                | Е<br>@@@@@       |                                                                                                    |                      |                                 |                                                                                                    |                                                                                                    |   |                         |
| Apply a display filter  < Ctrl-/>                                                                                                    |                                |                  |                                                                                                    |                      |                                 |                                                                                                    |                                                                                                    |   | E 1+                    |
| No.<br><b>Time</b><br><b>Source</b>                                                                                                    | <b>Destination</b>             | Protocol         |                                                                                                    | Length Info          |                                 |                                                                                                    |                                                                                                    |   |                         |
| 1778 0.000205 Conprove 3c:00:1f                                                                                                    |                                | IecTc57 04:03:00 | IEC61850 Sampled Values                                                                                                    | 137                  |                                 |                                                                                                    |                                                                                                    |   |                         |
| 1779 0.000218 Conprove 3c:00:1f                                                                                                    |                                | IecTc57 04:03:00 | IEC61850 Sampled Values                                                                                                    | 137                  |                                 |                                                                                                    |                                                                                                    |   |                         |
| 1780 0.000207 Conprove 3c:00:1f                                                                                                    |                                | IecTc57 04:03:00 | IEC61850 Sampled Values                                                                                                    | 137                  |                                 |                                                                                                    |                                                                                                    |   |                         |
| 1781 0.000208 Conprove 3c:00:1f                                                                                                    |                                | IecTc57 04:03:00 | IEC61850 Sampled Values                                                                                                    | 137                  |                                 |                                                                                                    |                                                                                                    |   |                         |
| 1782 0.896550 Conprove 3c:00:1f                                                                                                    |                                | IecTc57 04:03:00 | IEC61850 Sampled Values                                                                                                    | 137                  |                                 |                                                                                                    |                                                                                                    |   |                         |
| 1783 0.000097 Conprove 3c:00:1f                                                                                                    |                                | IecTc57 04:03:00 | IEC61850 Sampled Values                                                                                                    | 137                  |                                 |                                                                                                    |                                                                                                    |   |                         |
| 1784 0.000255 Conprove 3c:00:1f                                                                                                    |                                | IecTc57 04:03:00 | IEC61850 Sampled Values                                                                                                    | 137                  |                                 |                                                                                                    |                                                                                                    |   |                         |
| 1785 0.000165 Conprove 3c:00:1f                                                                                                    |                                | IecTc57 04:03:00 | IEC61850 Sampled Values                                                                                                    | 137                  |                                 |                                                                                                    |                                                                                                    |   |                         |
| 1786 0.000236 Conprove 3c:00:1f                                                                                                    |                                | IecTc57 04:03:00 | IEC61850 Sampled Values                                                                                                    | 137                  |                                 |                                                                                                    |                                                                                                    |   |                         |
| 1787 0.000494 Conprove 3c:00:1f                                                                                                    |                                | IecTc57 04:03:00 | IEC61850 Sampled Values                                                                                                    | 137                  |                                 |                                                                                                    |                                                                                                    |   |                         |
| 1788 0.000155 Conprove 3c:00:1f                                                                                                    |                                | IecTc57 04:03:00 | IEC61850 Sampled Values                                                                                                    | 137                  |                                 |                                                                                                    |                                                                                                    |   |                         |
| 1789 0.000125 Conprove 3c:00:1f                                                                                                    |                                | IecTc57 04:03:00 | IEC61850 Sampled Values                                                                                                    | 137                  |                                 |                                                                                                    |                                                                                                    |   |                         |
| 1790 0.000225 Conprove 3c:00:1f                                                                                                    |                                | IecTc57 04:03:00 | IEC61850 Sampled Values                                                                                                    | 137                  |                                 |                                                                                                    |                                                                                                    |   |                         |
| 1791 0.000442 Conprove 3c:00:1f                                                                                                    |                                | IecTc57 04:03:00 | IEC61850 Sampled Values                                                                                                    | 137                  |                                 |                                                                                                    |                                                                                                    |   | Ы                       |
| IEC61850 Sampled Values<br>APPID: 0x4000<br>Length: 123<br>Reserved 1: 0x0000 (0)<br>Reserved 2: 0x0000 (0)<br>v savPdu<br>noASDU: 1<br>* segASDU: 1 item<br>$-$ ASDU<br>svID: MU320-MU02-PROT<br>smpCnt: 6<br>confRev: 1<br>smpSynch: local (1)<br>PhsMeas1 | gmIdentity: 0x0000000000000000 |                  | Frame 1787: 137 bytes on wire (1096 bits), 137 bytes captured (1096 bits) on interface \Devic 0000 01 0c cd 04 03 00 64 4c 69 3c 00 1f 88 ba 40 00<br>Ethernet II, Src: Conprove 3c:00:1f (64:4c:69:3c:00:1f), Dst: IecTc57 04:03:00 (01:0c:cd:04:0<br>$\overline{\phantom{1}}$ | 0010<br>0060<br>0070 | 0080 08 00 00 00 00 00 00 00 00 | 00 7b 00 00 00 00 60 71 80 01 01 a2 6c 30 6a 80<br>0020 Of 4d 55 33 32 30 2d 4d 55 30 32 2d 50 52 4f 54<br>0030 82 02 00 06 83 04 00 00 00 01 85 01 01 87 40 00<br>0040 28 4b e5 00 00 00 00 ff de 87 1f 00 00 00 00 ff<br>0050 f9 2d 81 00 00 00 00 ff ff e9 81 00 00 00 00 00<br>8b 03 c9 00 00 00 00 ff 8c 64 60 00 00 00 00 ff<br>e8 68 e9 00 00 00 00 ff ff f4 06 00 00 00 00 89 | $\cdots$ dL is $\cdots$ 0<br>$\{-1, 0, 0, 0, \ldots, 10\}$<br>MU320-M U02-PROT<br>. 0<br>$(K$<br>. <u>.</u> .<br>a a construction of the construction<br>haracter and an<br><b>Contractor</b> Contractor |   |                         |
| wireshark Ethernet 3GQ4RF2.pcapng                                                                                                    |                                |                  |                                                                                                    |                      |                                 | Packets: 46357 · Displayed: 46357 (100.0%) · Dropped: 0 (0.0%)                                                                                                    |                                                                                                    |   | <b>Profile: Default</b> |

**Figura 36**

Continuando a análise verifica-se os *Sample Count* 8,9 e11 evidenciando a falta do 10.

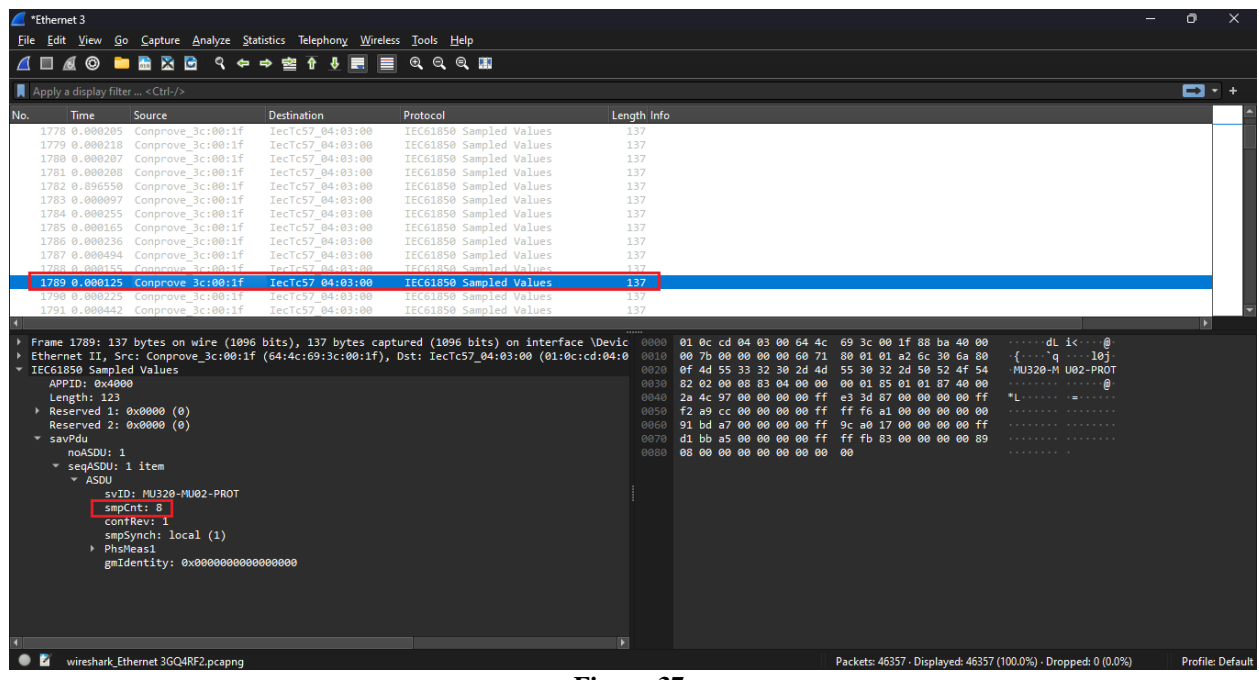

**Figura 37**

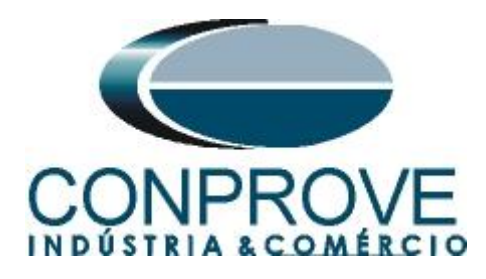

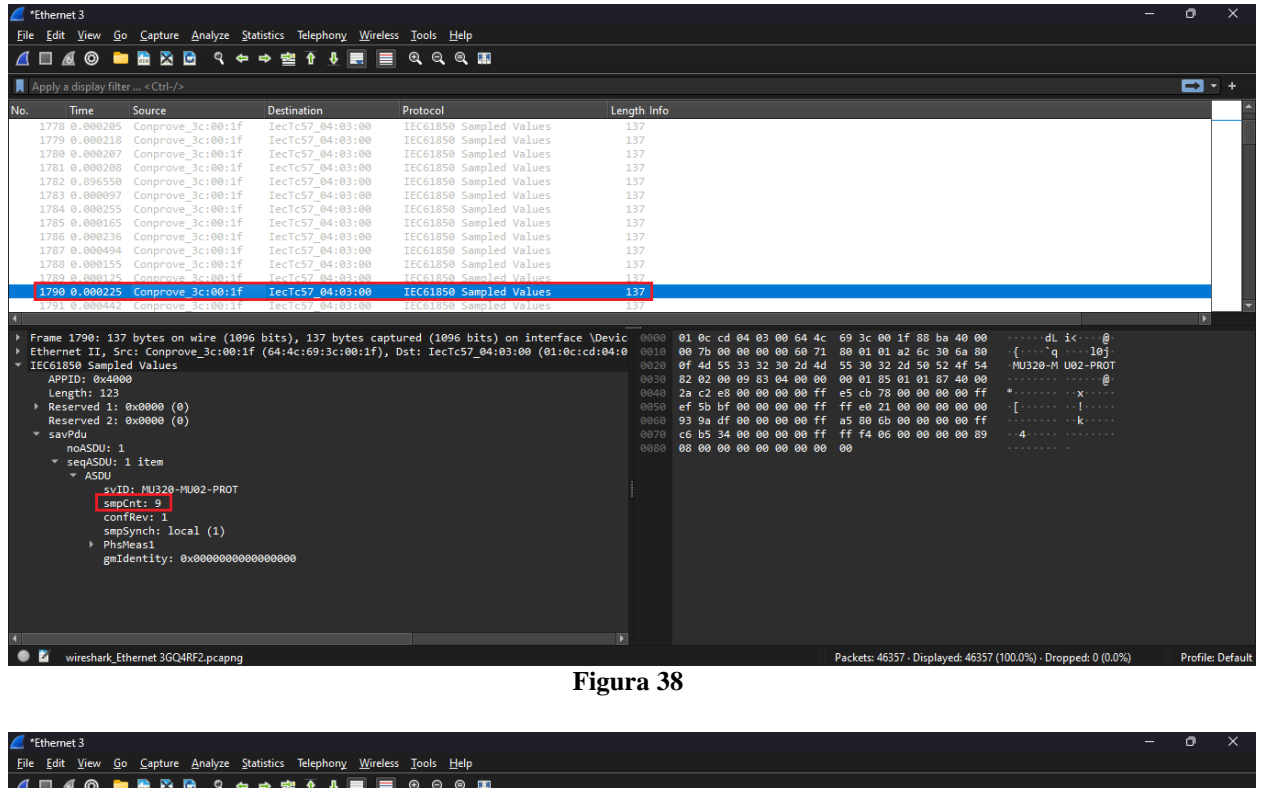

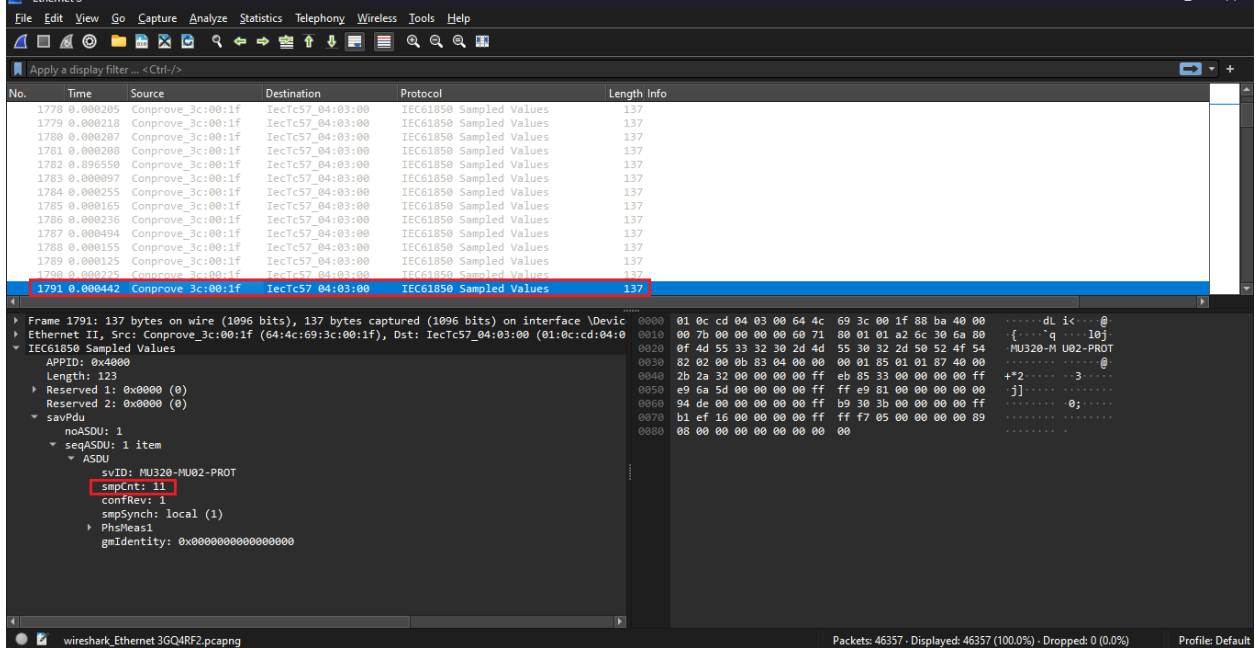

**Figura 39**